### Paging CSE 4001

### Content

- Virtual address space
- Basic paging mechanism
- Limitations
- Protection
- Shared pages

### Example address space

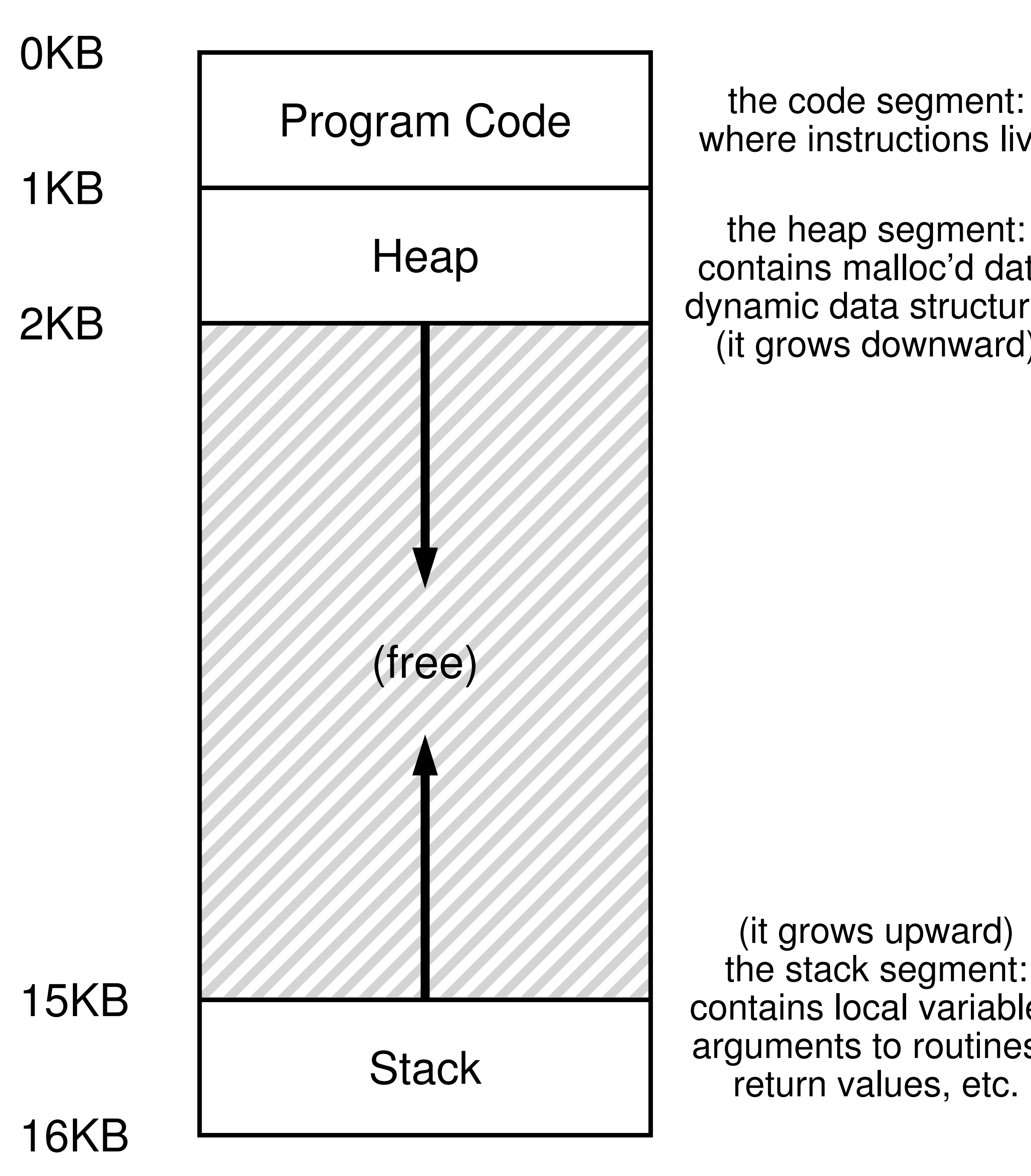

where instructions live the heap segment: contains malloc'd data dynamic data structures (it grows downward) (it grows upward)

the stack segment: contains local variables arguments to routines, return values, etc.

http://pages.cs.wisc.edu/~remzi/OSTEP/vm-intro.pdf

### Types of memory

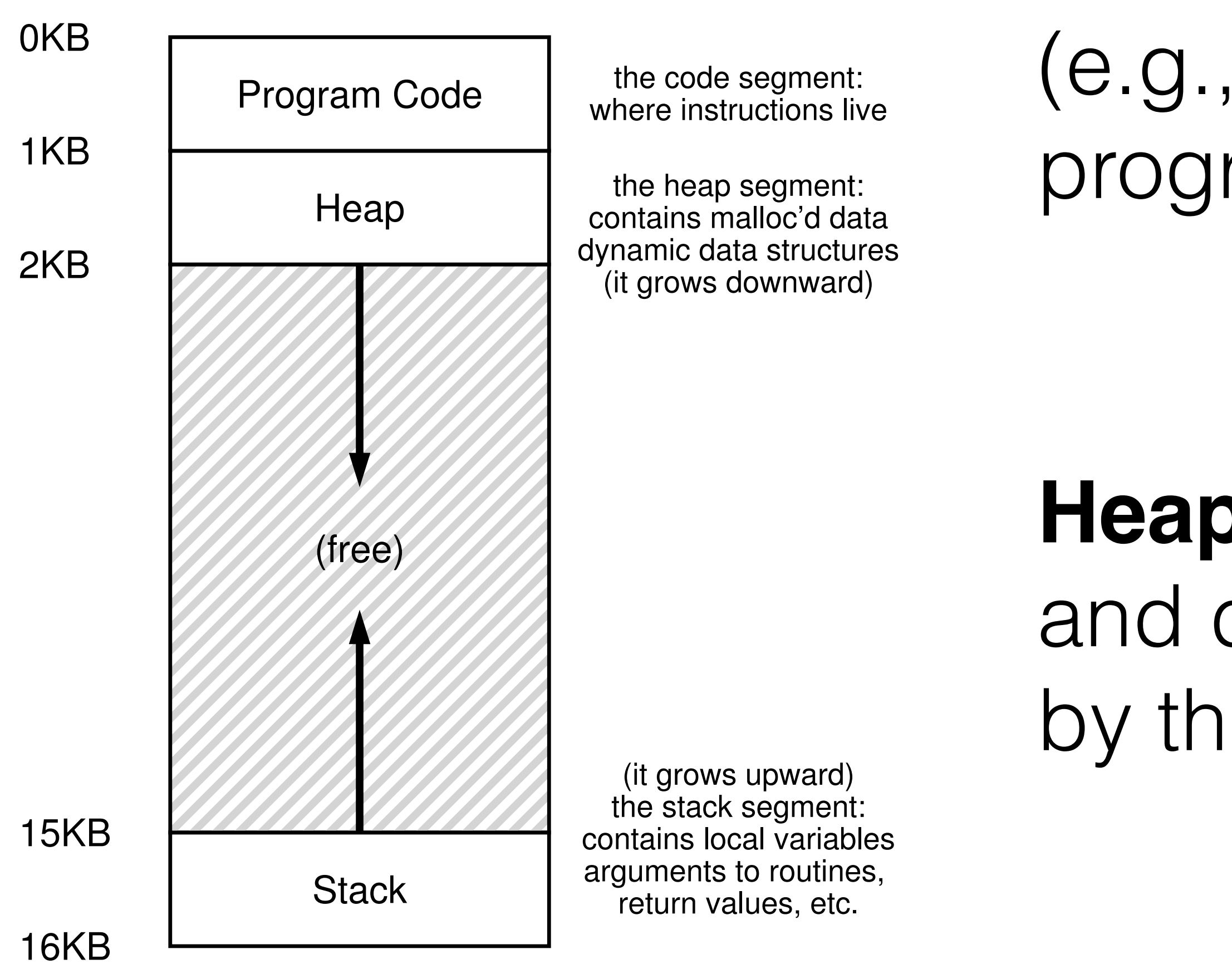

Stack: Short-IIved **Stack**: Short-lived memory. Allocations and deallocations are managed *implicitly* (e.g., by the compiler), not by the programmer.

> **Heap**: Long-lived memory. Allocations and deallocations are *explicitly* handled by the programmer.

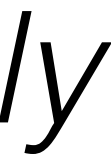

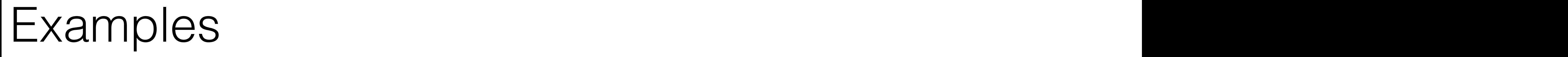

### void func() { int x; ... }

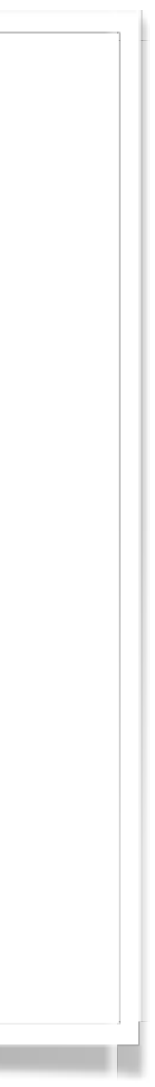

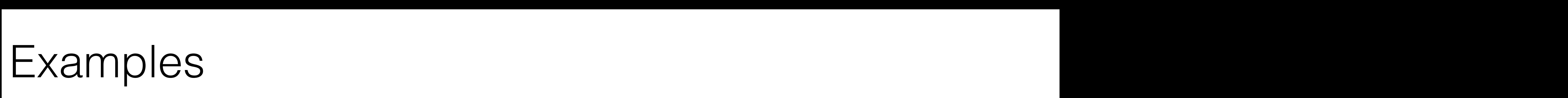

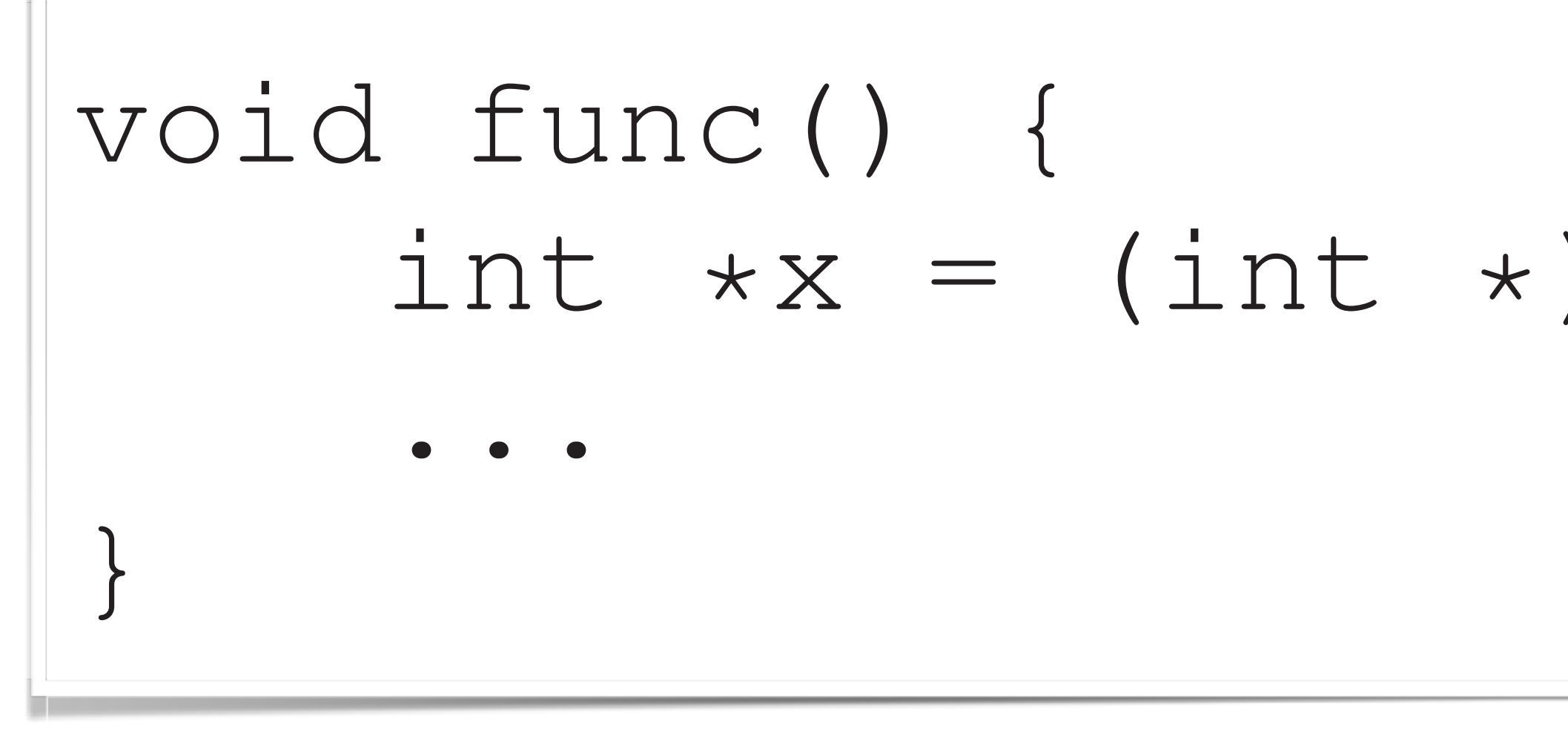

# int  $*x = (int * )$  malloc(sizeof(int));

#### Every address you see is virtual real truth.

Here's a little program that prints out the locations of the main() routine (where code lives), the value of a heap-allocated value returned from malloc(), and the location of an integer on the stack:

```
1 #include <stdio.h>
2 #include <stdlib.h><br>3 int main(int argc,
   3 int main(int argc, char *argv[]) {
        printf("location of code : %p\n", (void *) main);
        printf("location of heap : \gamma) (void *) malloc(1));
        int x = 3;printf("location of stack : %p\n", (void *) &x);
        return x;
```
When run on a 64-bit Mac OS X machine, we get the following output:

location of code : 0x1095afe50 location of heap : 0x1096008c0 location of stack : 0x7fff691aea64

http://pages.cs.wisc.edu/~remzi/OSTEP/vm-intro.pdf

### Paging

#### **Basic problem with allocating contiguous blocks of memory for processes**

**Paging**: physical address space is allowed to be non-contiguous

Determining the size of memory blocks is difficult because different processes have different memory requirements.

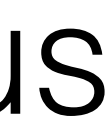

## Paging

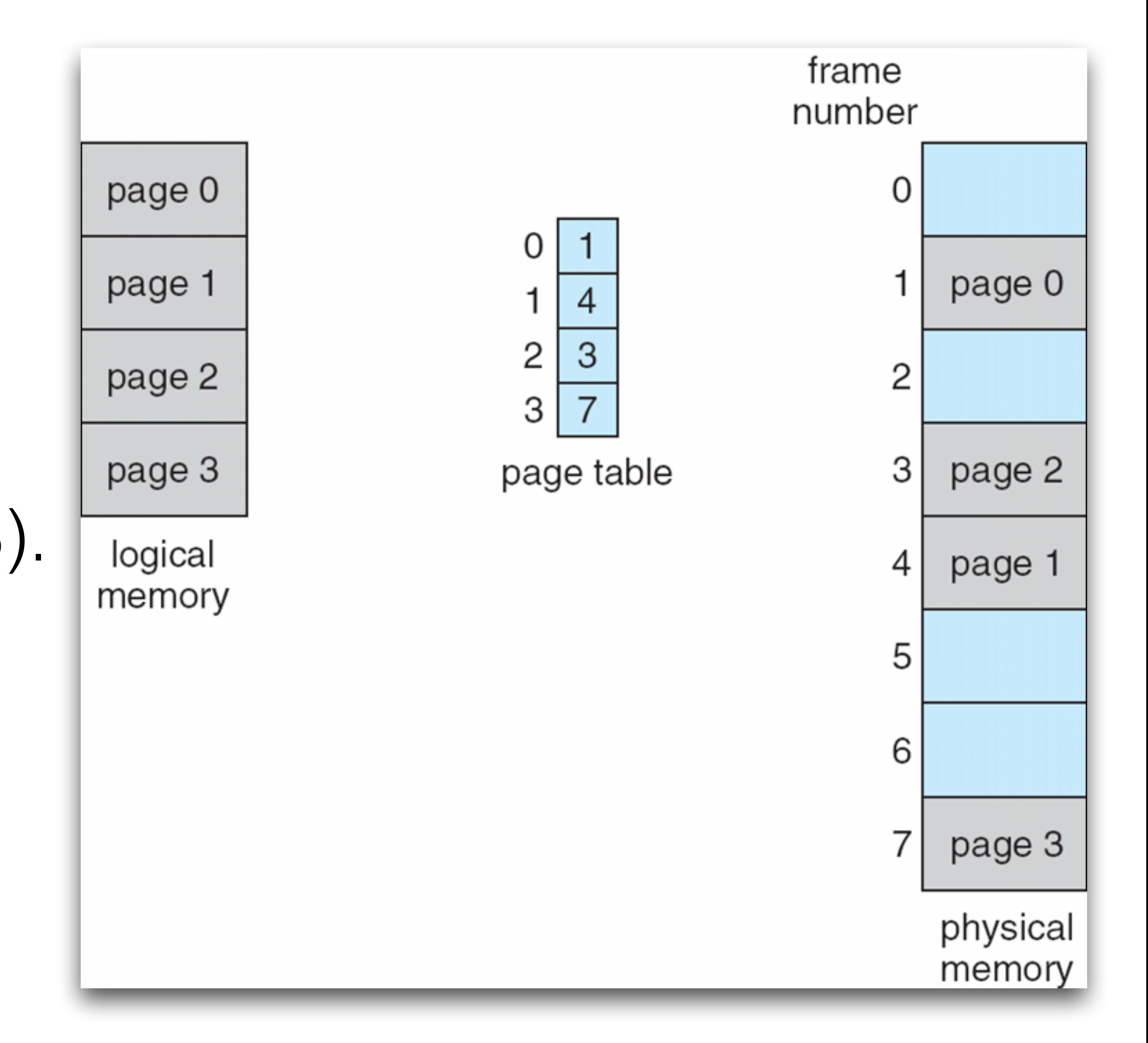

#### **Basic paging method**

Divide physical memory into fixed-sized blocks called **frames** (size is power of 2, between 512 bytes and 16 MB).

Divide logical memory into blocks of same size called **pages.**

## Paging

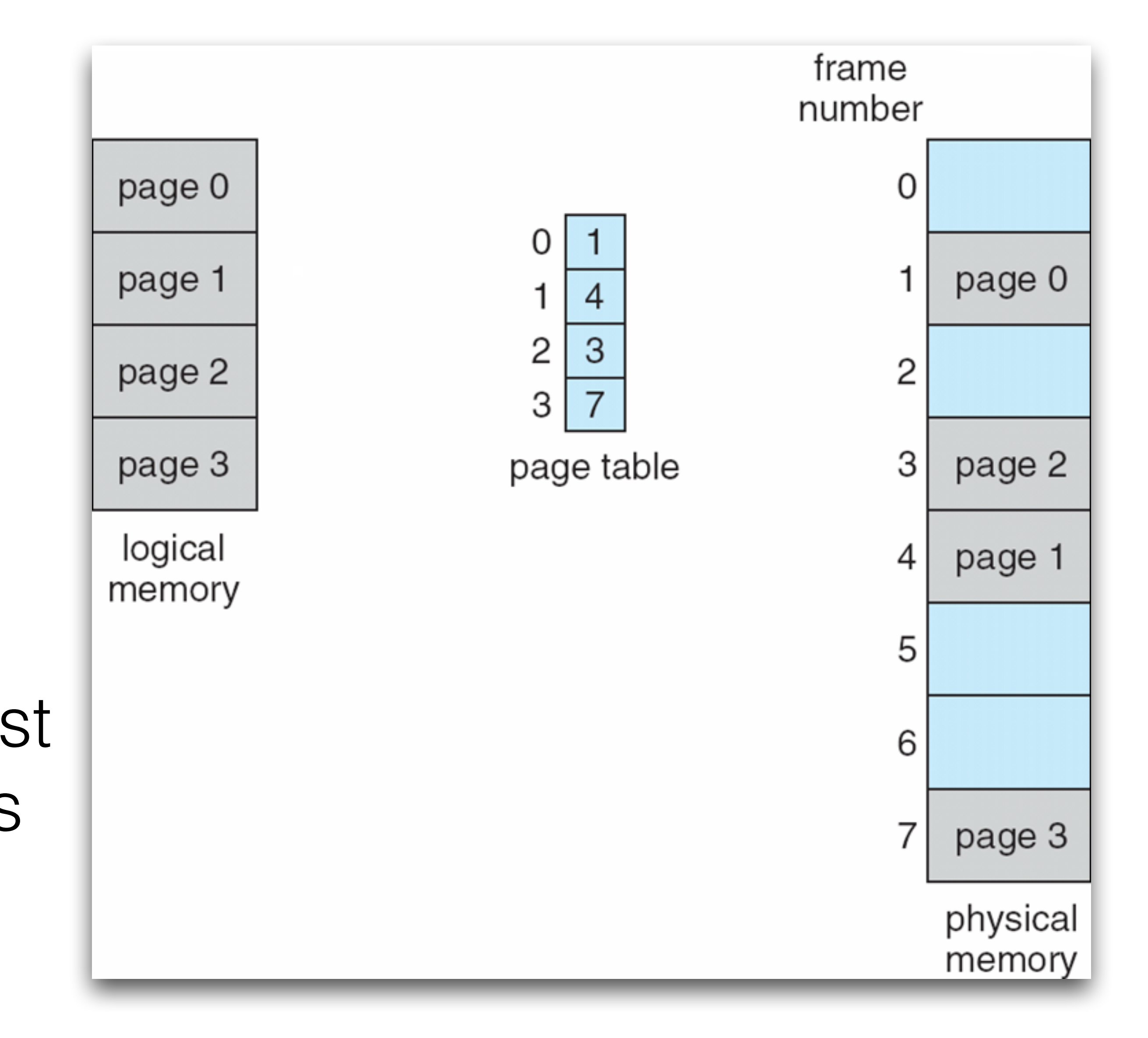

#### **Basic paging method**

- Any page can be assigned to any free page frame
- External fragmentation is eliminated
- Internal fragmentation is at most a part of one page per process

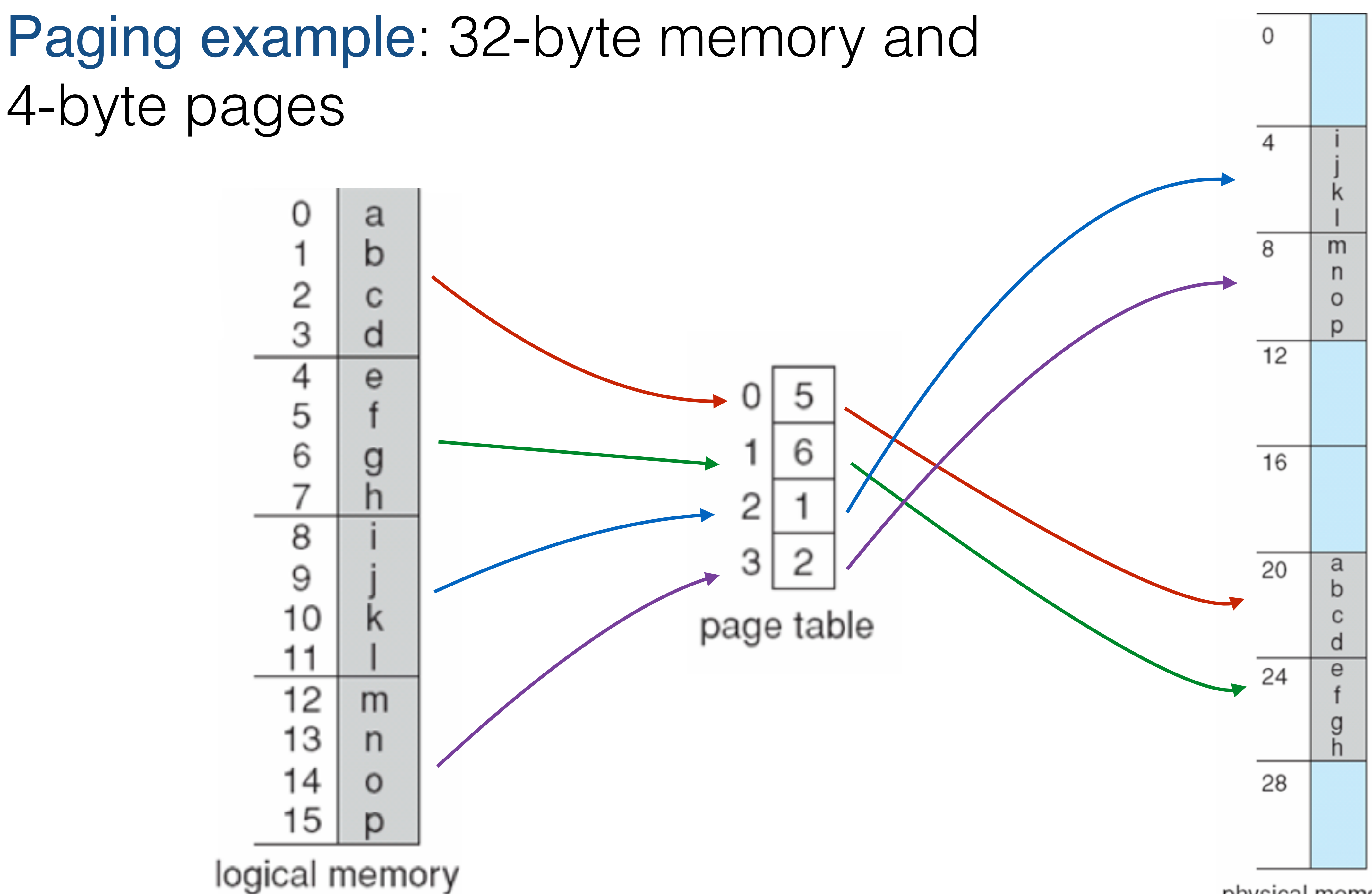

physical memory

## 4-byte pages

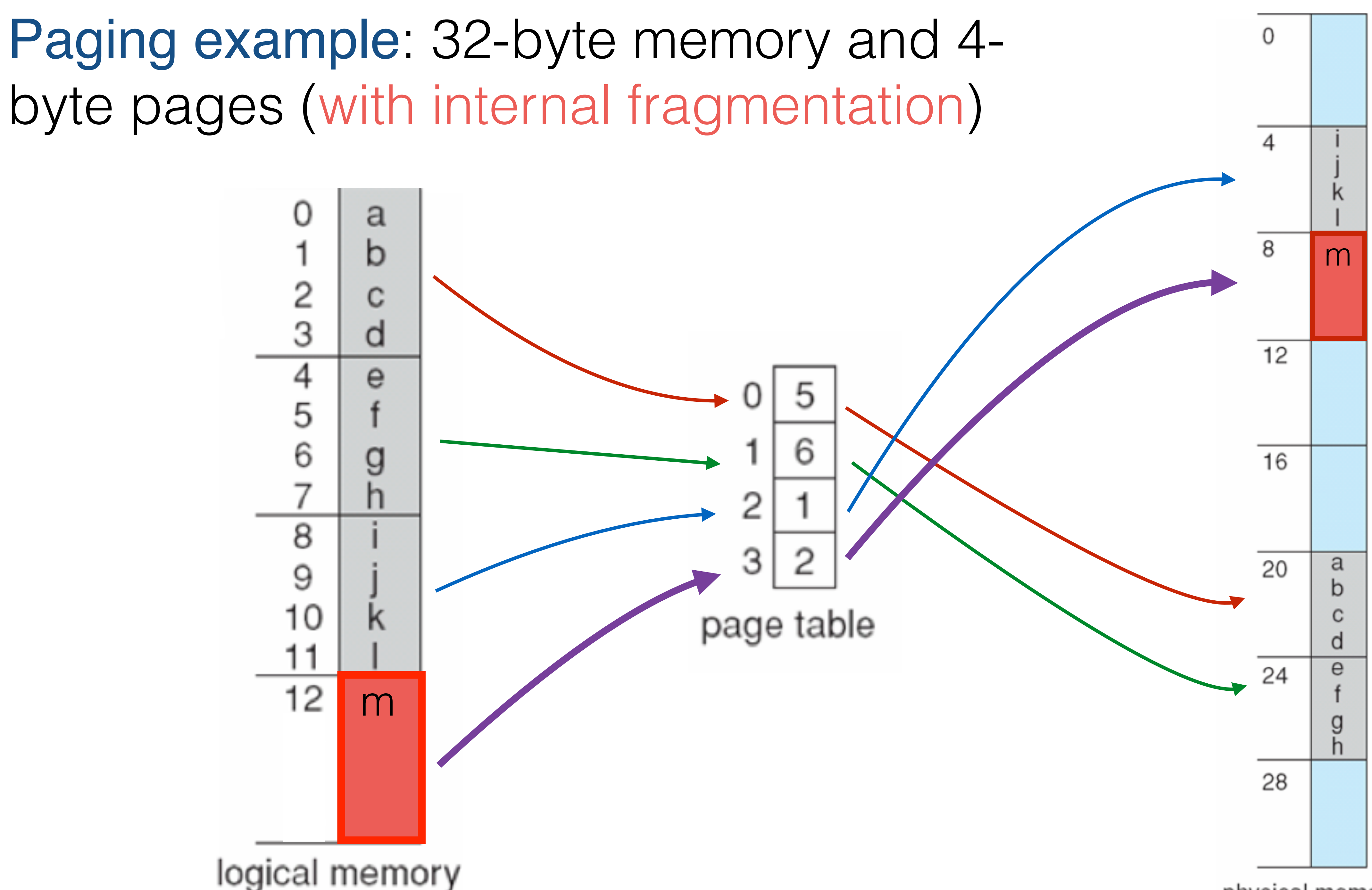

physical memory

### **New process is executed**: free frames before and after allocation

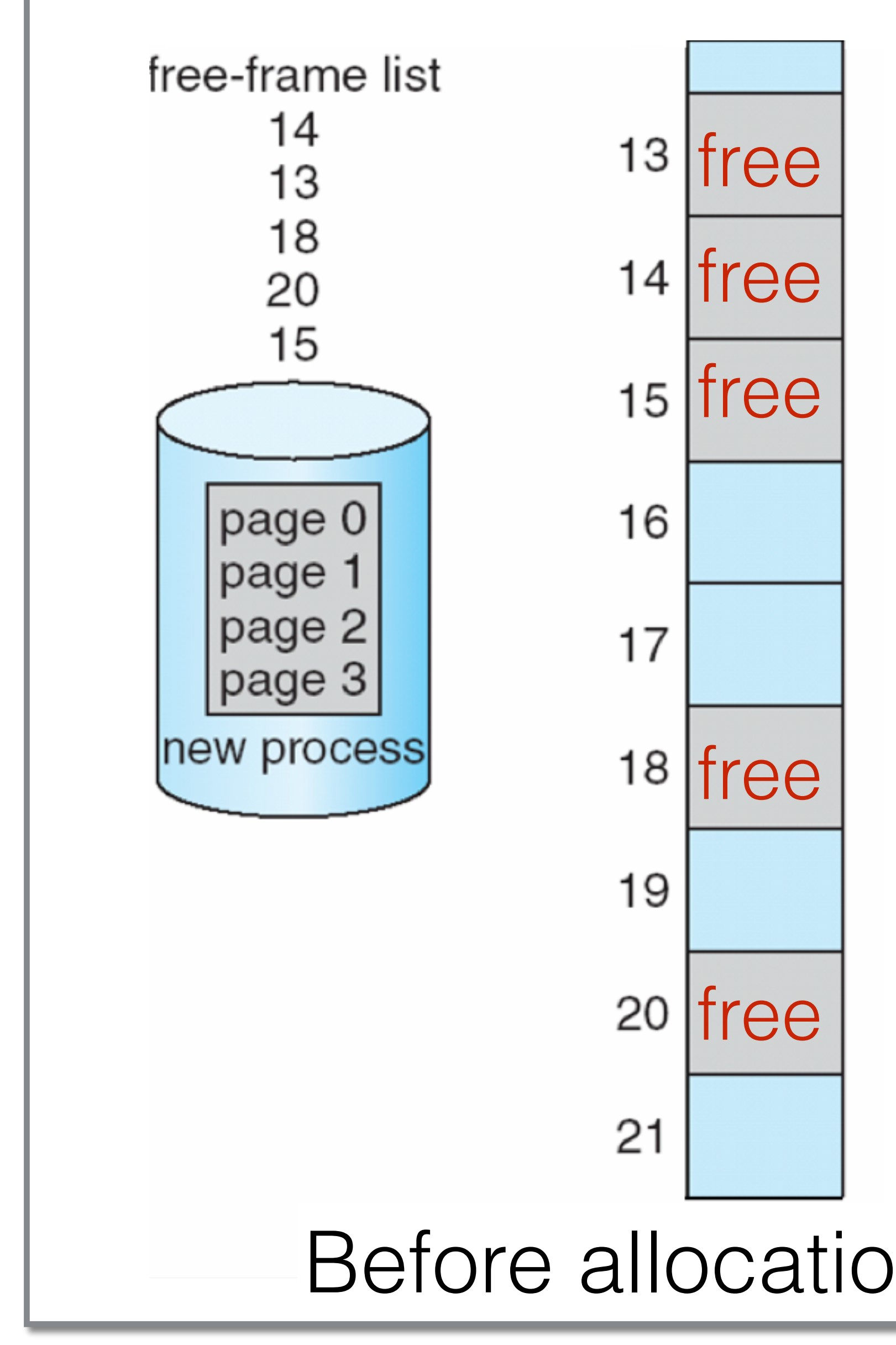

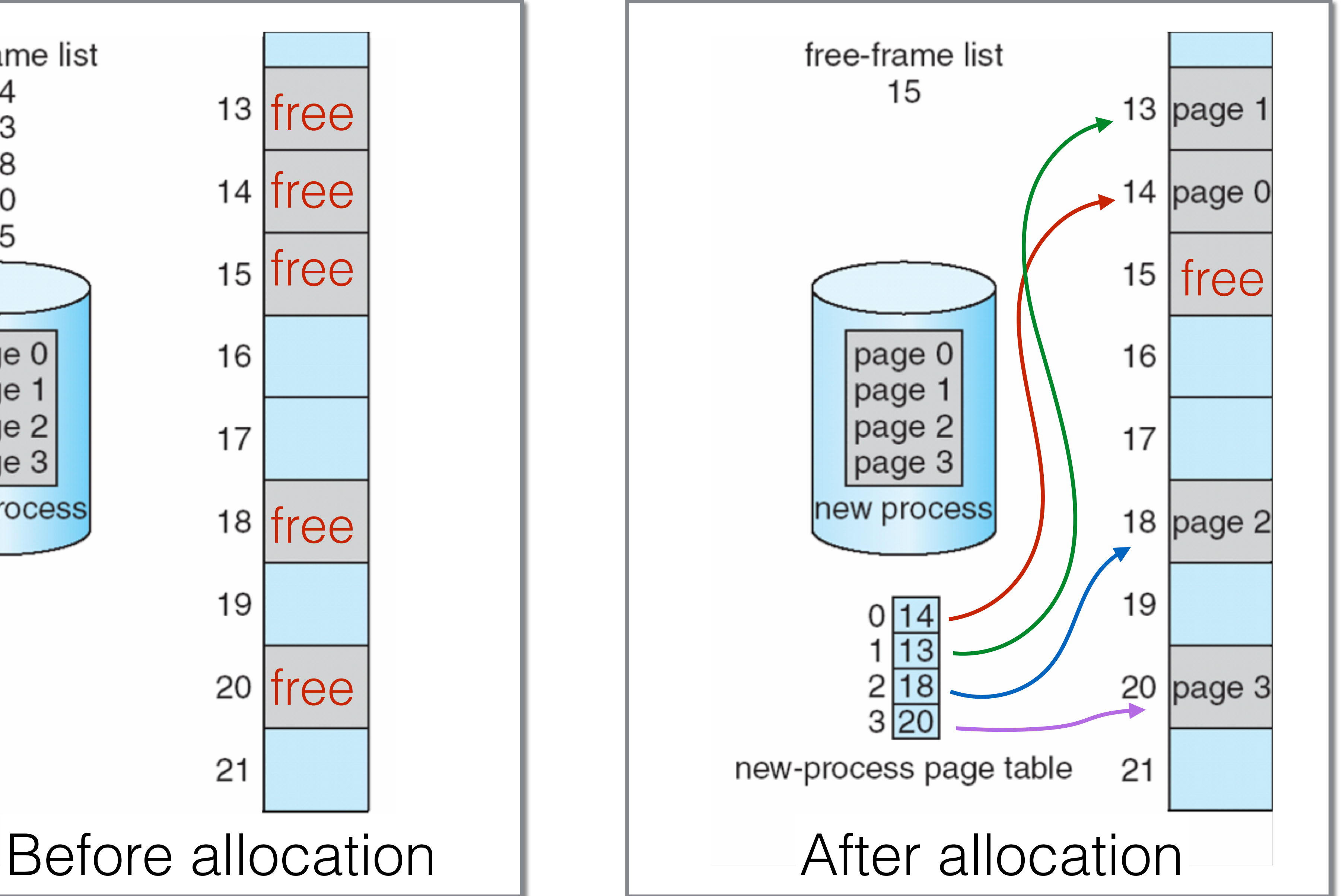

## Paging Limitations - Space

- Page table might need a lot of space
- Registers can be used to store page tables but they are only feasible for small tables (e.g., 256 entries).
- Modern computers have page tables of 1 million entries.
- Such large page tables are kept in main memory and a page-table base register (PTBR) points to the table.

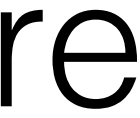

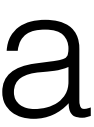

### Protection

- Memory protection: each frame has a protection bit.
- **Valid-invalid** bit for each entry in the page table:
- "valid" indicates that the associated page is in the process' logical address space, and is thus a legal page.
- "invalid" indicates that the page is not in the process' logical address space.

### Protection

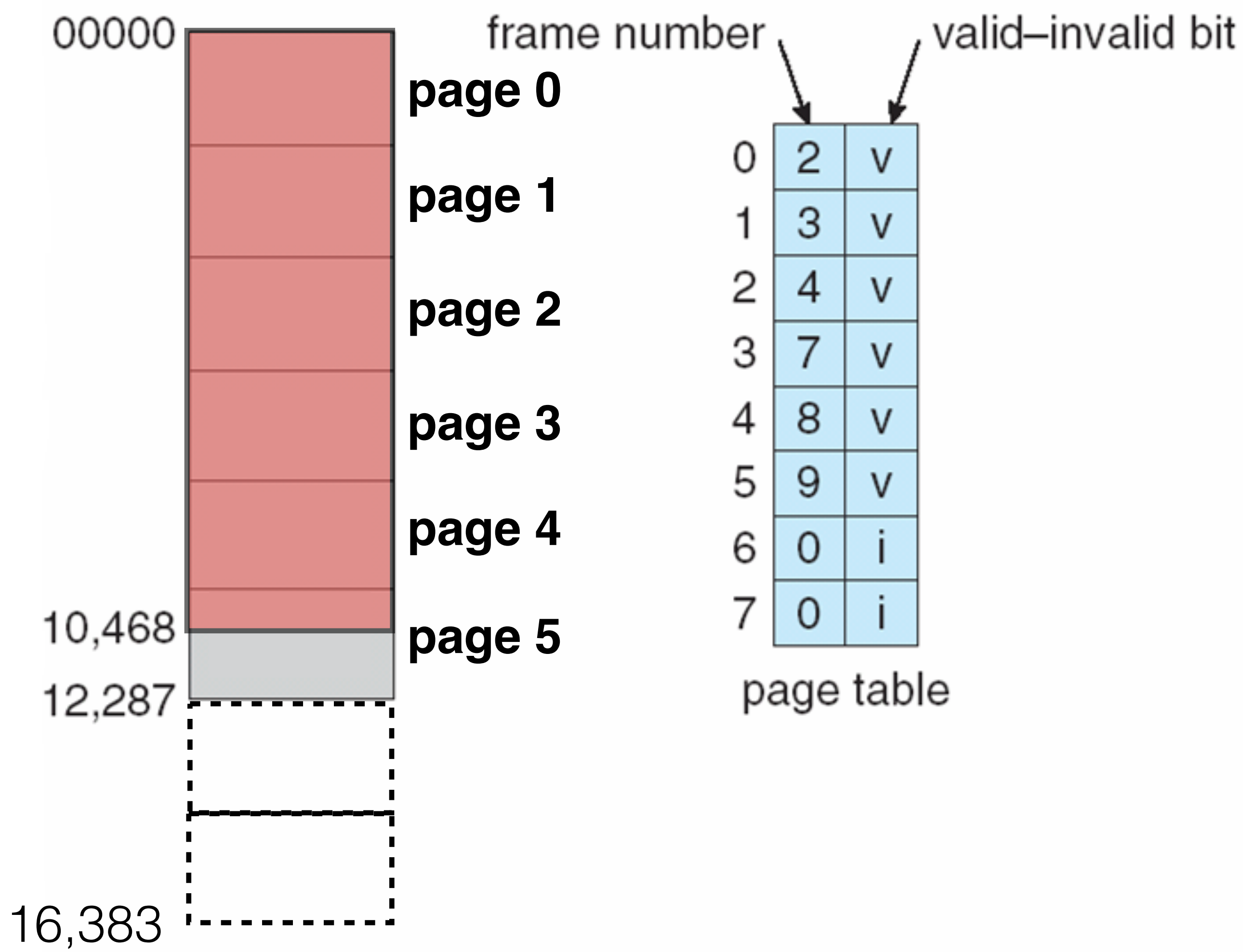

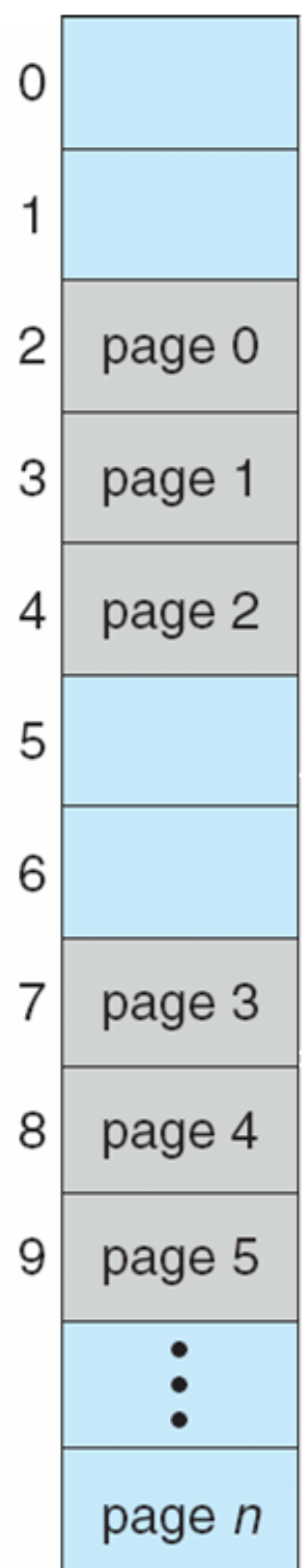

### A few more useful aspects of paging

- Shared pages
- Copy-on-write
- Memory-mapped files

## Shared Pages

Paging allows for the possibility of sharing common

Sharing pages is useful in time-sharing environments

- code.
- (e.g., 40 users, each executing a text editor).
- OS can implement shared-memory (IPC) using shared pages.

## Example of shared Pages

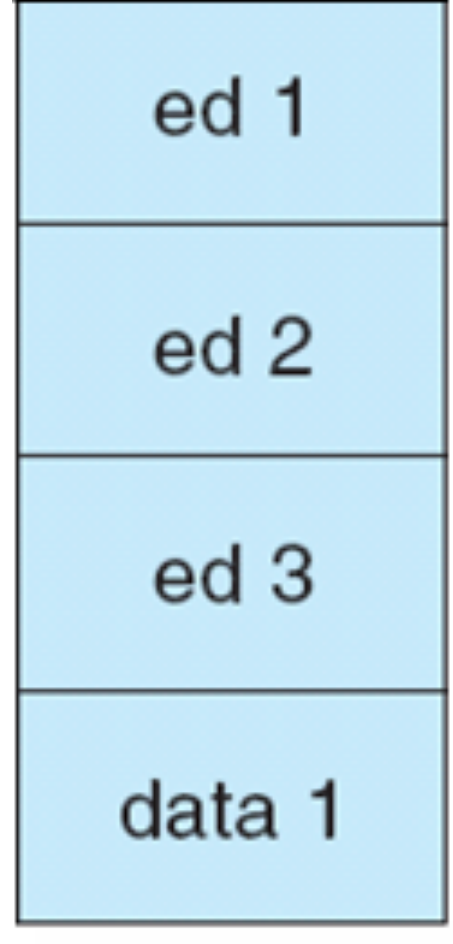

process  $P_1$ 

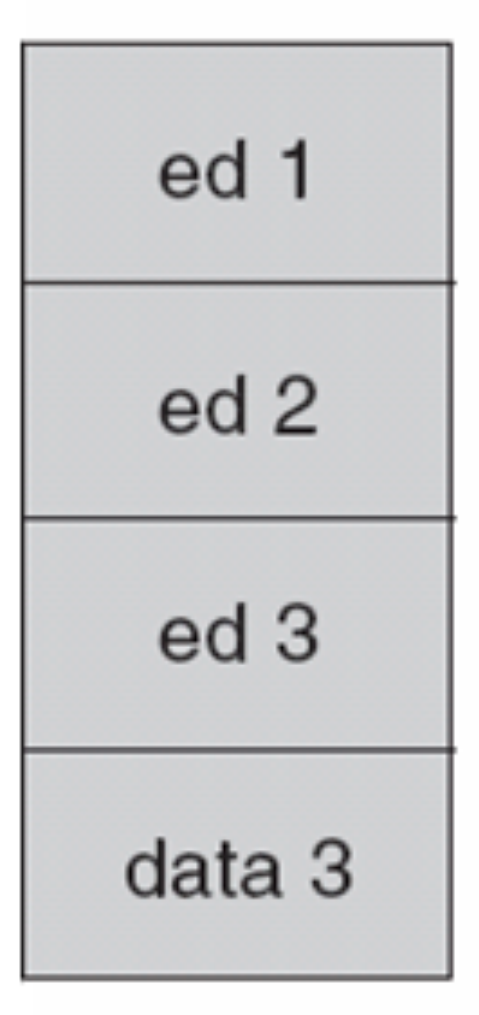

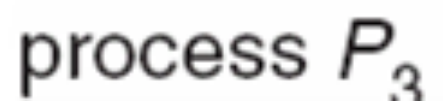

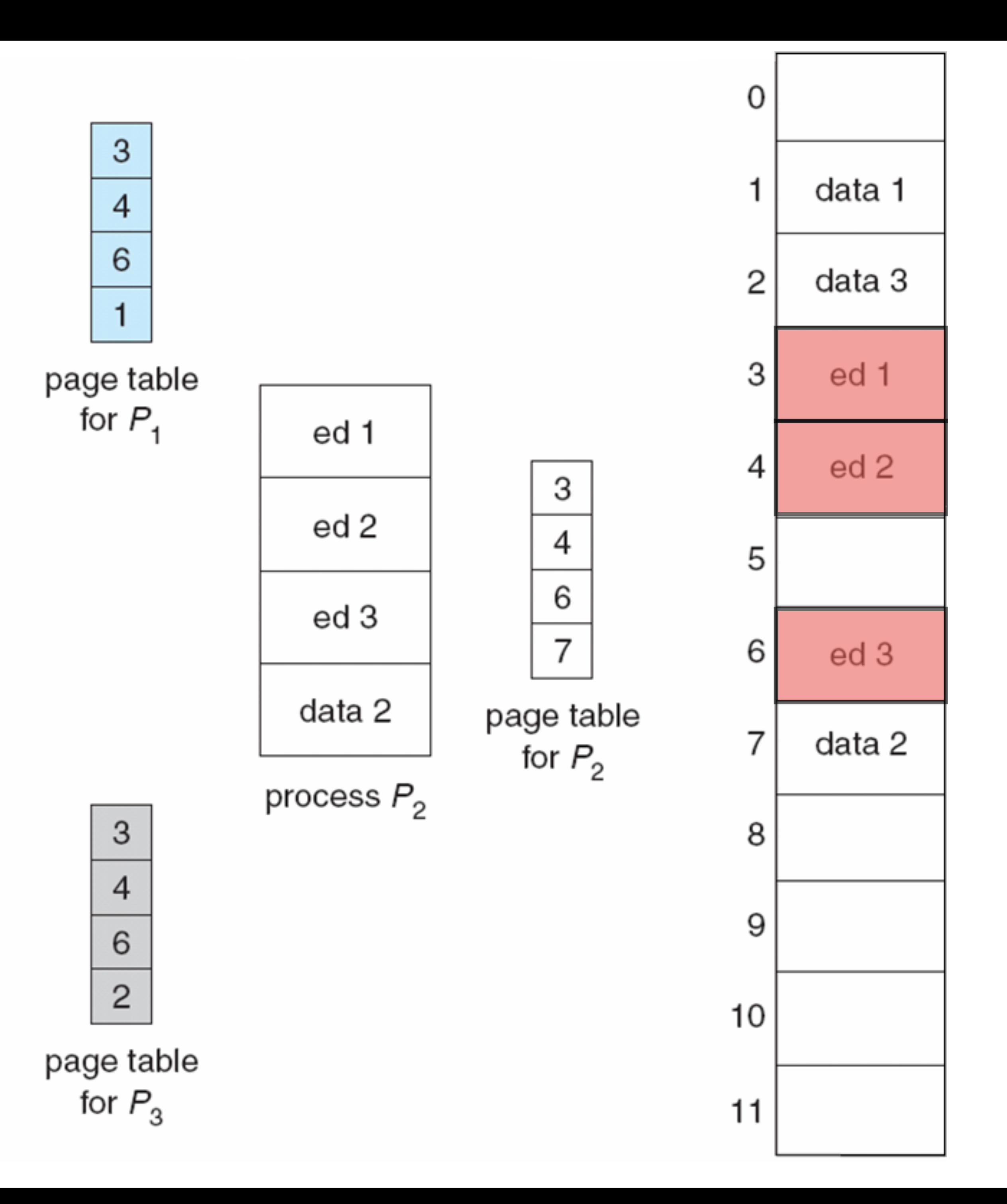

### Copy-on-Write (COW), e.g. on fork( )

- copy-on-write (COW), e.g., on fork( )  $\bigcirc$ 
	- Instead of copying all pages, create shared mappings of parent pages in child address space
		- A. Make shared mappings read-only in child space
		- B. When child does a write, a protection fault occurs, OS takes over and can then copy the page and resume child.

### Segmentation

- Memory-management scheme that supports the user's view of memory.
- View memory as a collection of variable-sized segments, with no necessary ordering among segments.

## Segmentation (a program)

- We think of a program as a main program, a stack, a math library, etc.
- Each module is referred to by name
- In this view of a program, we might not care whether the stack is stored before or after the sqrt() function.

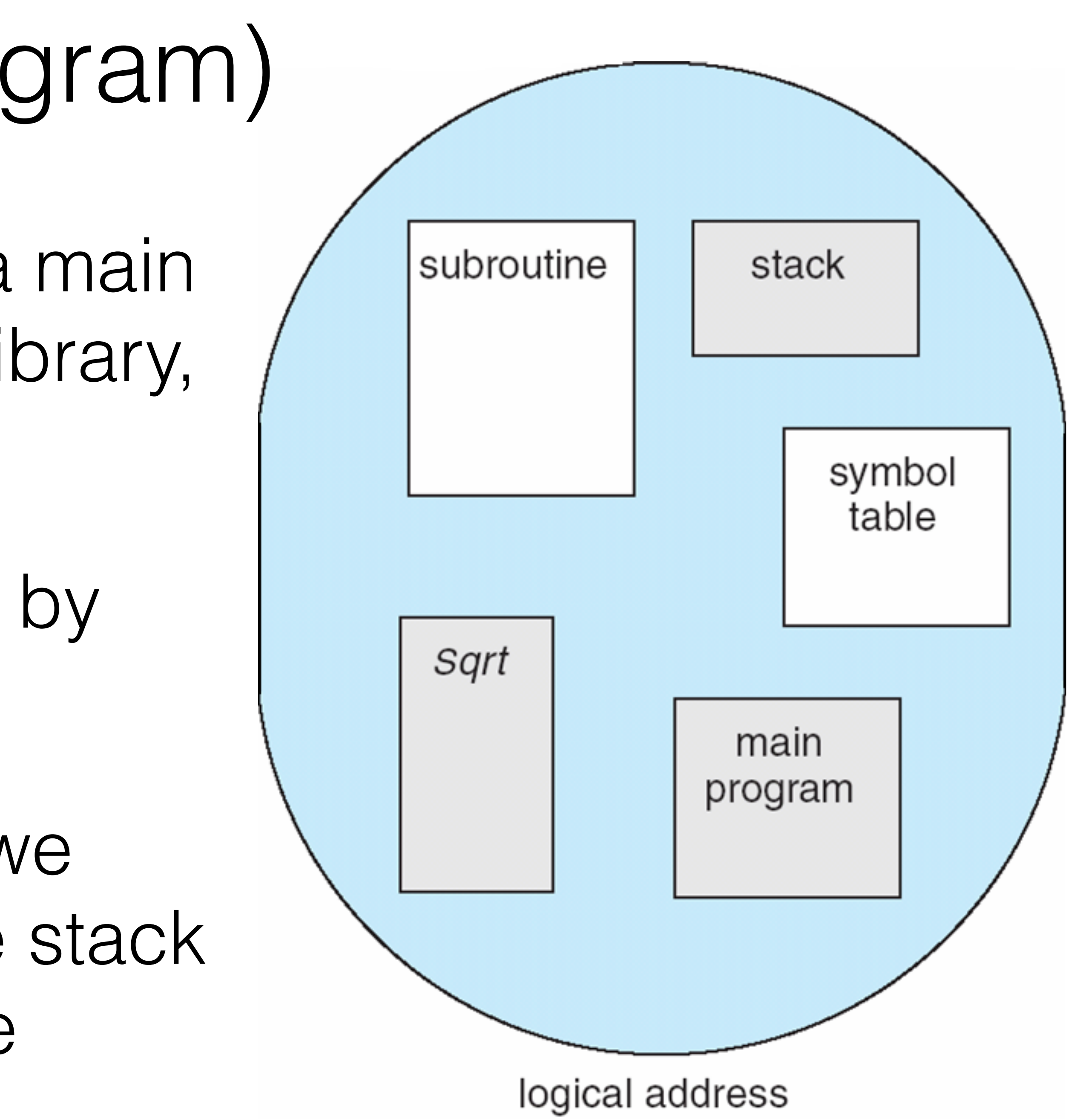

### Logical view of segmentation Logical view of segmentation

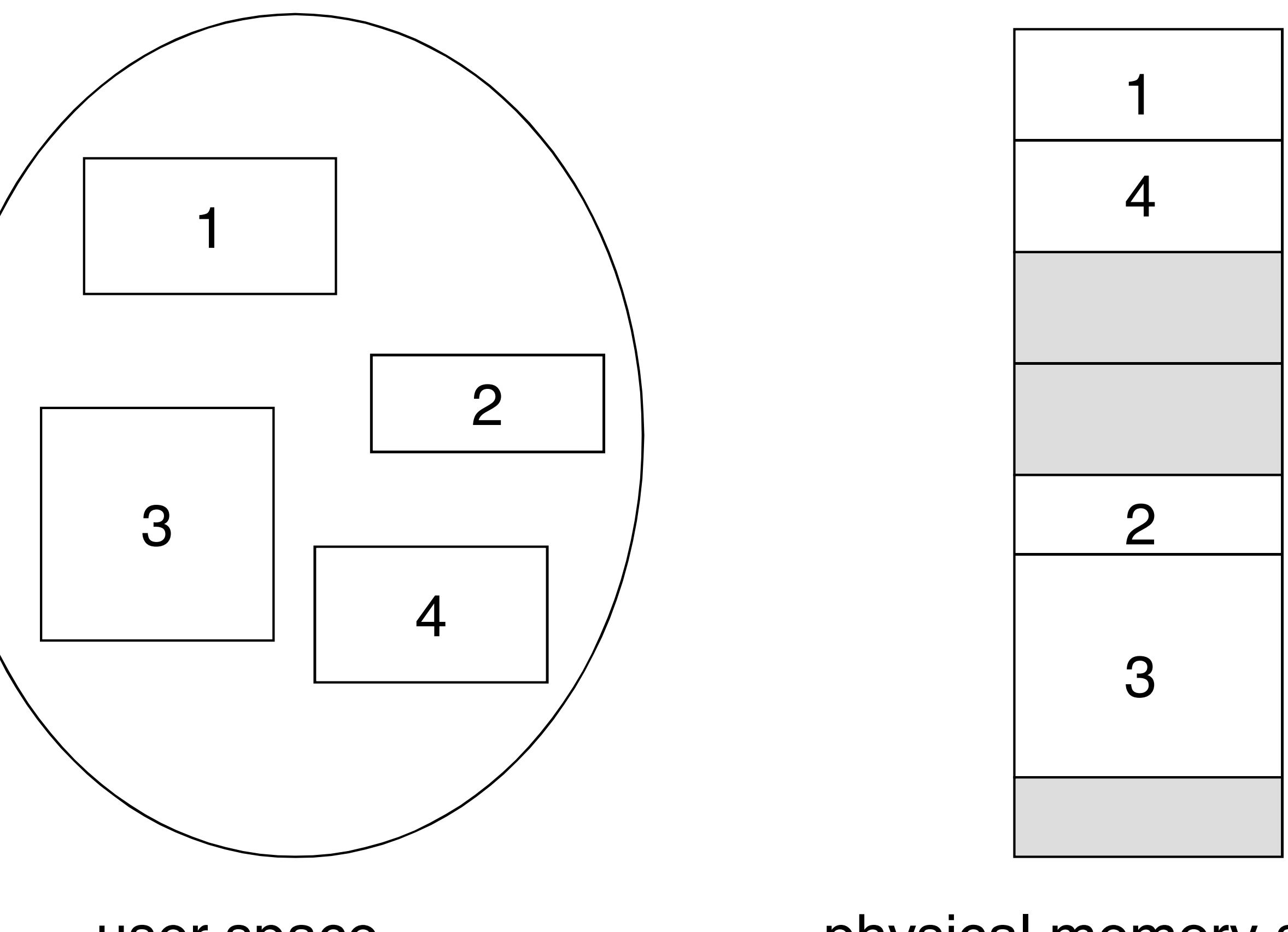

user space physical memory space

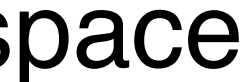

### • For simplicity of implementation, each segment is addressed by a **segment number** and an **offset**:

<segment-number, offset>

## Segmentation Hardware

#### **Segment tables:**

- **Base**: starting address of the segment in physical memory.
- **Limit**: length of the segment.

Additional metadata includes protection bits.

<segment-number, offset>

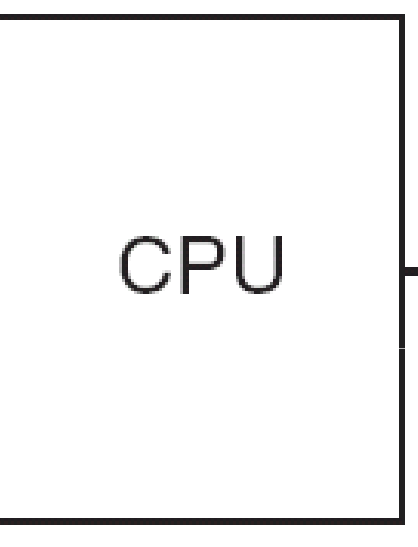

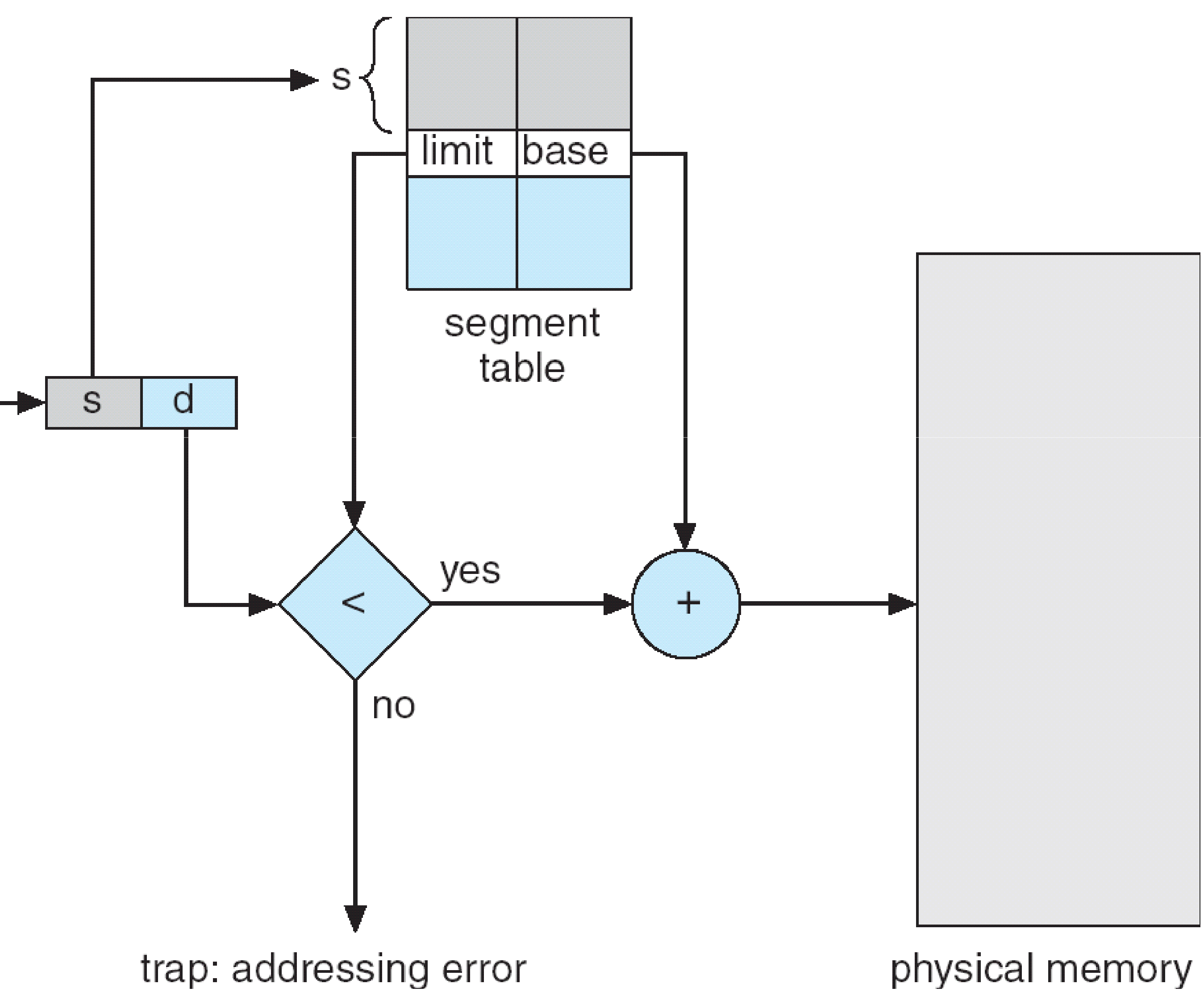

## Example of segmentation

- Logical memory divided into 5 segments.
- Segment 2 is 400 bytes long and begins at location 4,300.
- Question: What happens if there is a reference to byte 1,222 of segment 0?

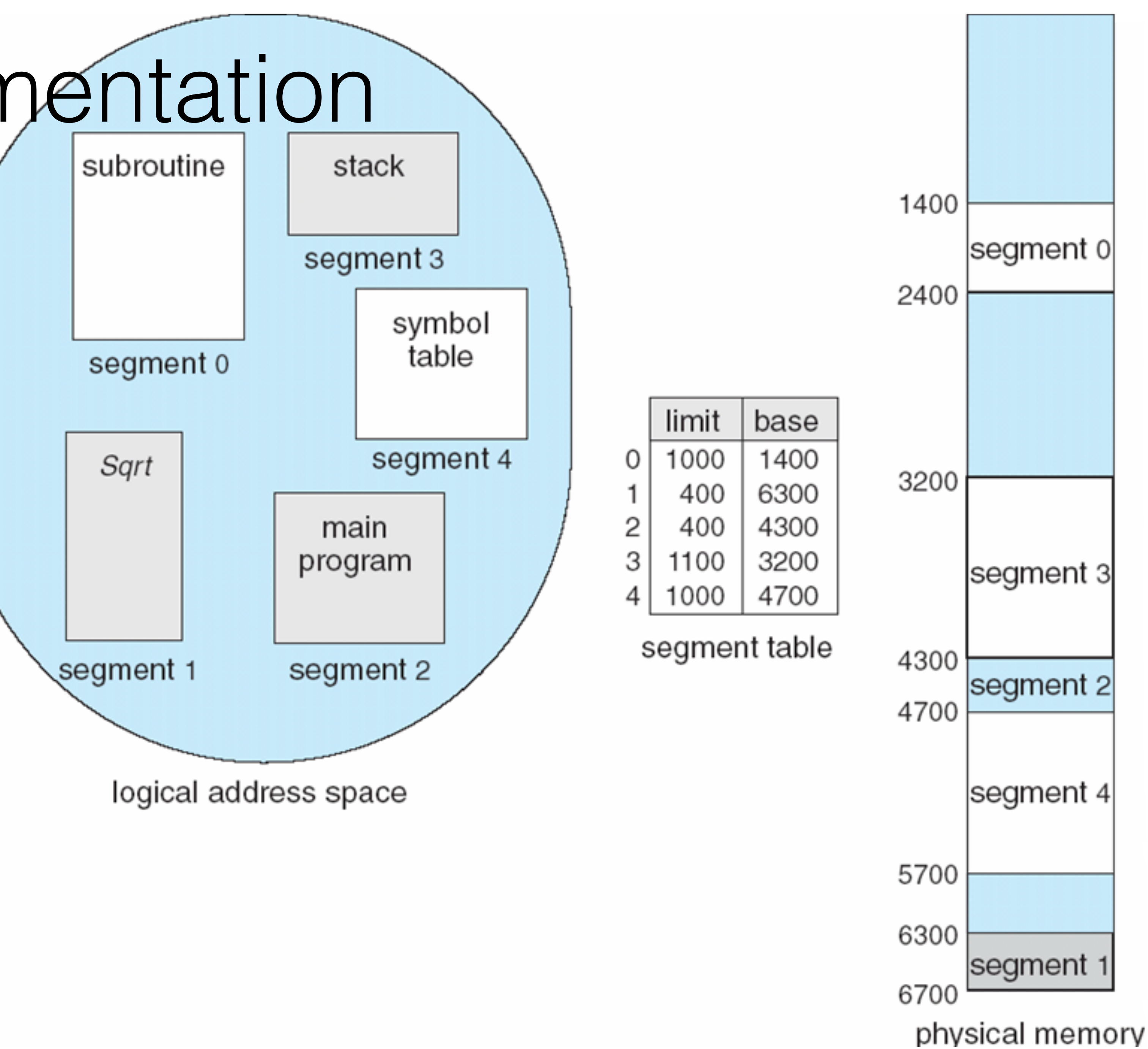

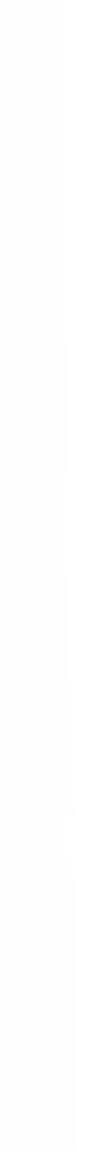

### Some questions

- External fragmentation
- Internal fragmentation
- Ability to share code across processes

#### How do paging and segmentation compare with respect to the following issues?

### Some questions

### Assuming a 1-KB page size, what are the page numbers and offset for the following address:

- A. 2375
- B. 256

What are the physical addresses for the following logical addresses?

a. 0,430 b. 2,500

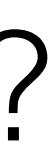

### Some questions

#### Segment

### Virtual Memory CSE 4001

### Content

#### • Demand paging

### Virtual Memory

- Separation of user logical memory from physical memory.
- Programs can be partially in memory for execution
- Logical address space can be much larger than physical

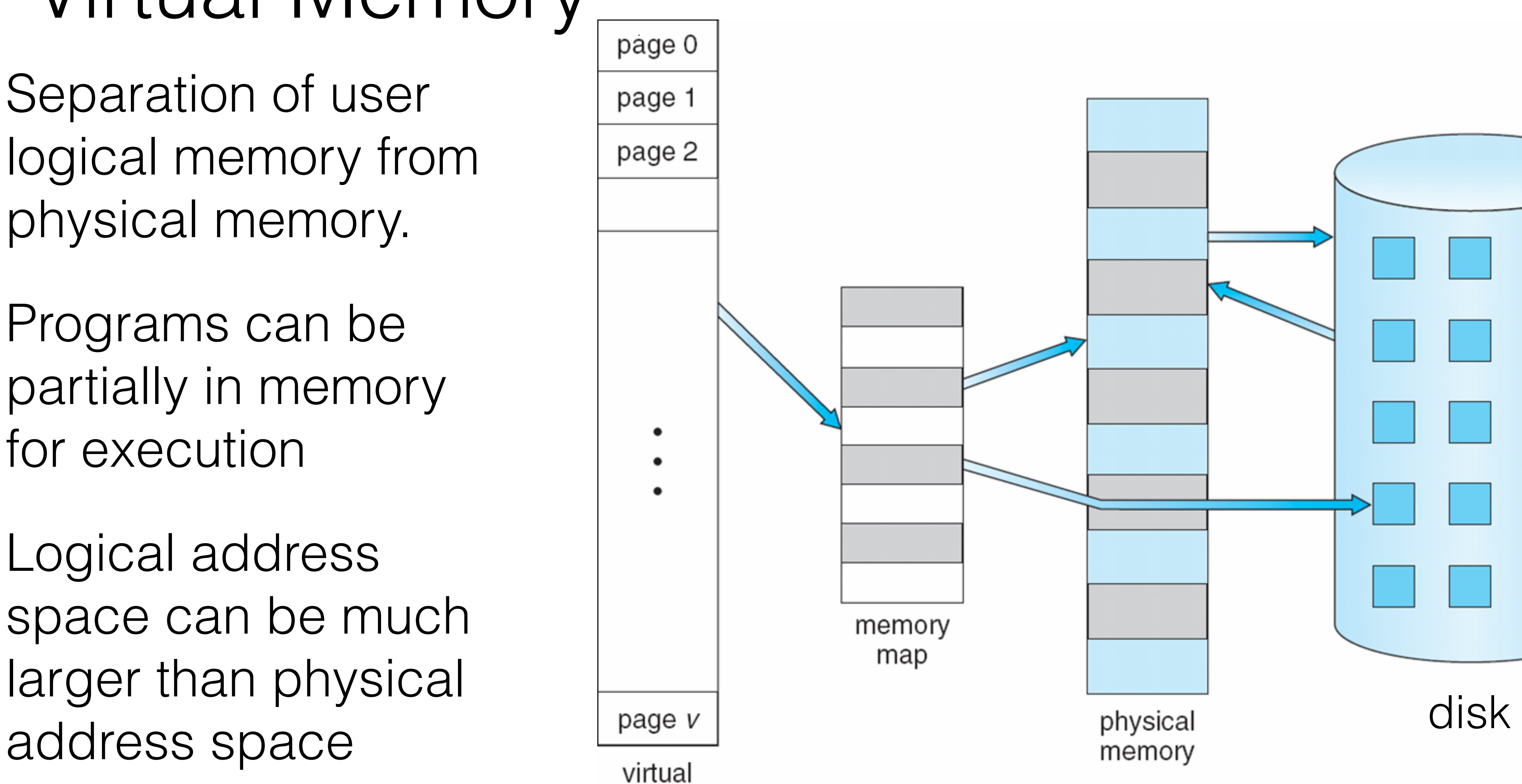

memory

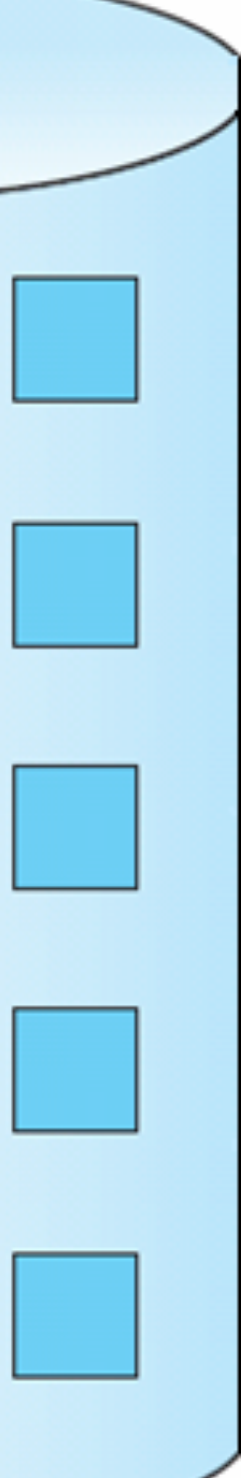

### Implementation

### Virtual memory can be implemented via:

- Demand paging
- Demand segmentation

### Demand paging

Bring a page into memory only when it is needed:

- Less I/O needed
- Less memory needs
- Faster response
- More users

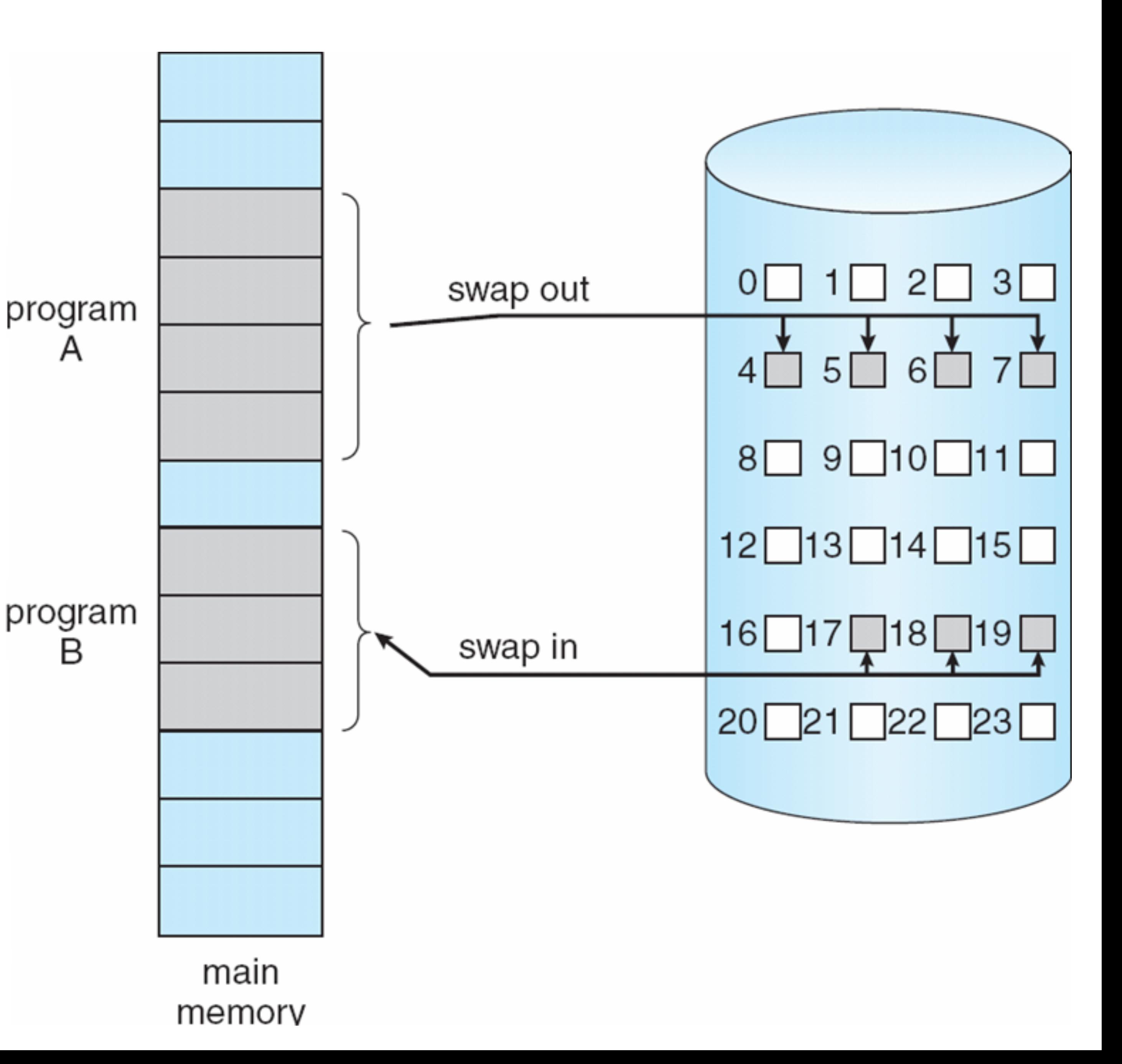

### Demand paging

- Demand paging is similar to a paging system with swapping, where processes reside in secondary memory (e.g., disk).
- Lazy swapper: only bring pages when they are needed.
- In the context of demand paging, we use the term pager instead of swapper.

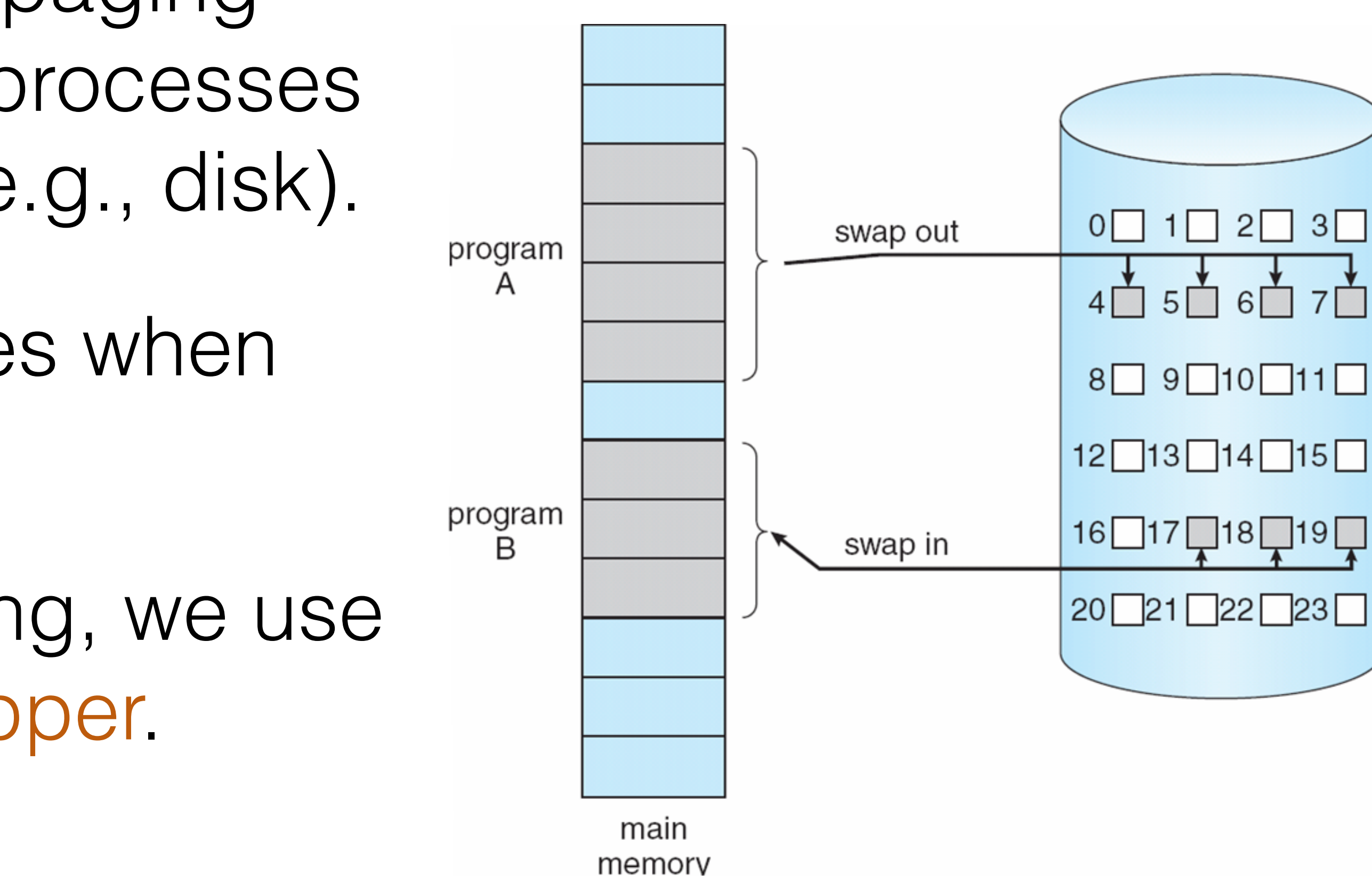

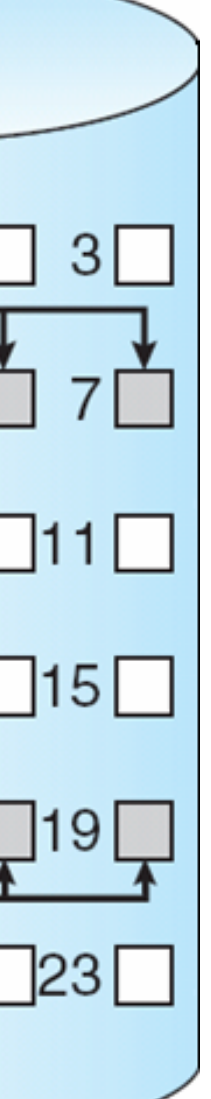

### Valid-Invalid Bit

pages that are in memory and the ones that are on the disk. We can re-use the support provided by the valid-invalid bit in

• Bit  $=$  invalid then page is either not a valid one for that process or is valid but is currently in disk (pager needs to

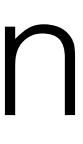

- Hardware support is needed to distinguish between the
- the page table.
	- Bit  $==$  valid then page is in memory (and is valid).
	- bring it to main memory).

### Valid-Invalid Bit

- Marking a page invalid has no effect if the process never attempts to access that page.
- Pages that are in memory are called memory resident.

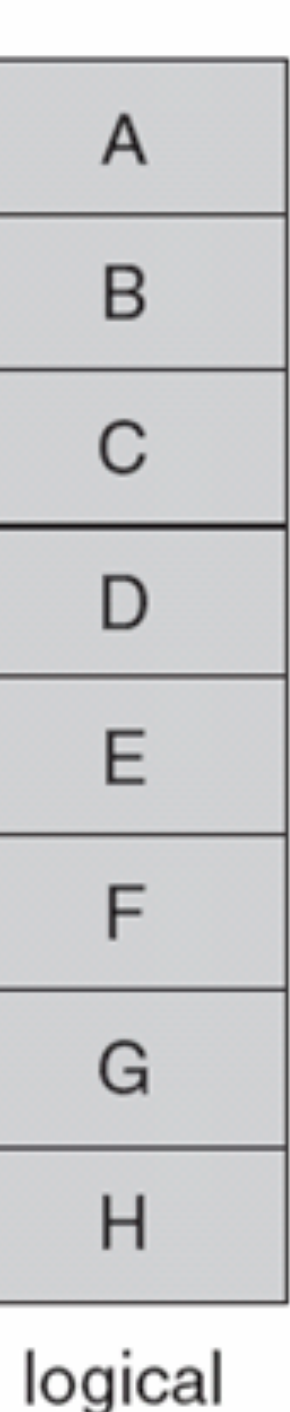

memory

0

2

3

4

5

6

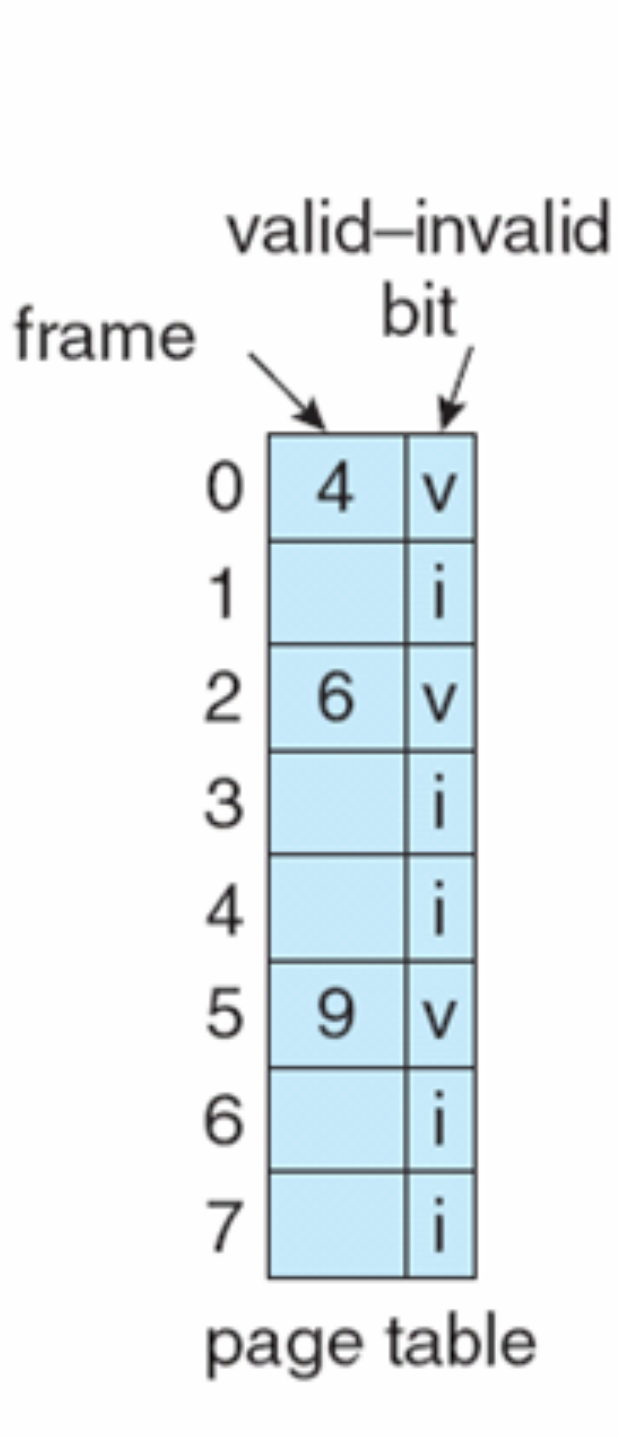

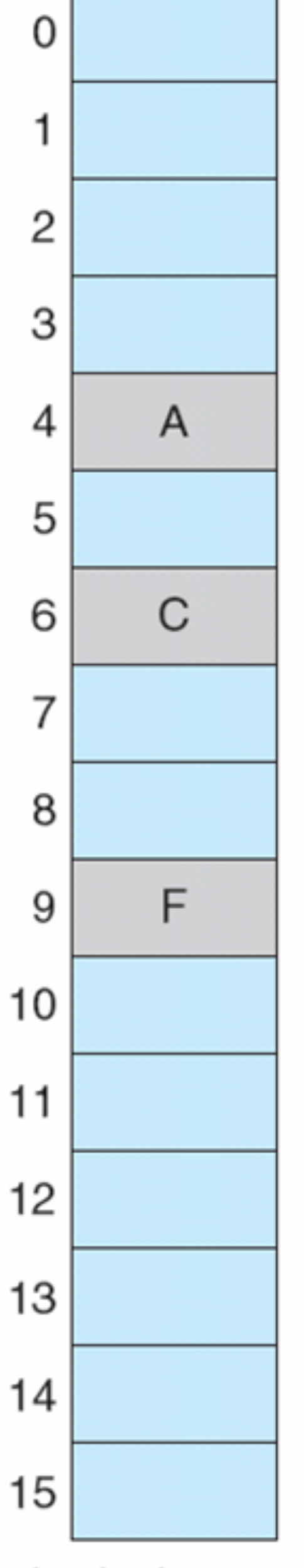

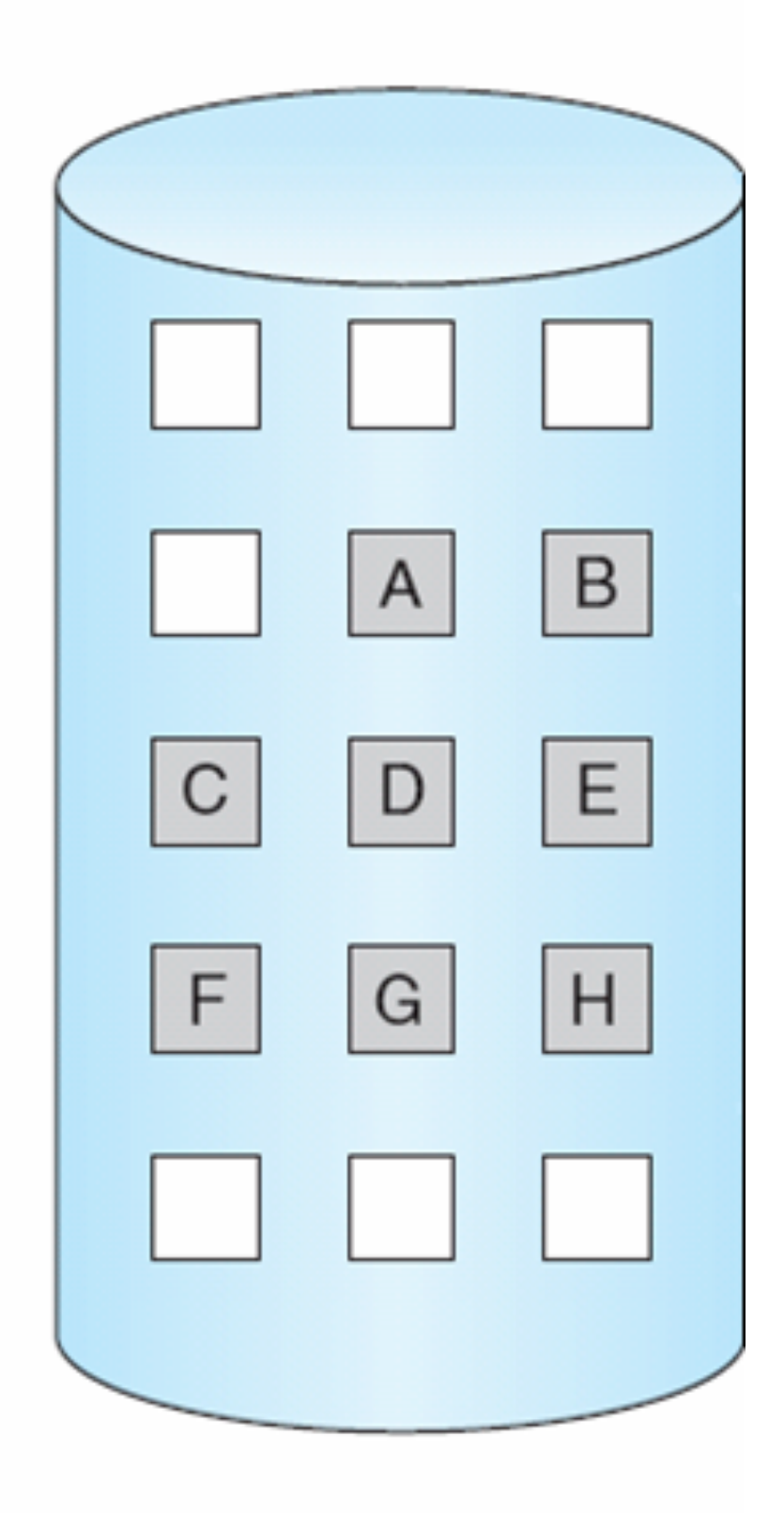

physical memory

### Page Faults

#### What happens when a process tries to access non-resident

• Page Fault: A trap that results because the OS's failed to

- pages?
	- bring the desired page into memory.

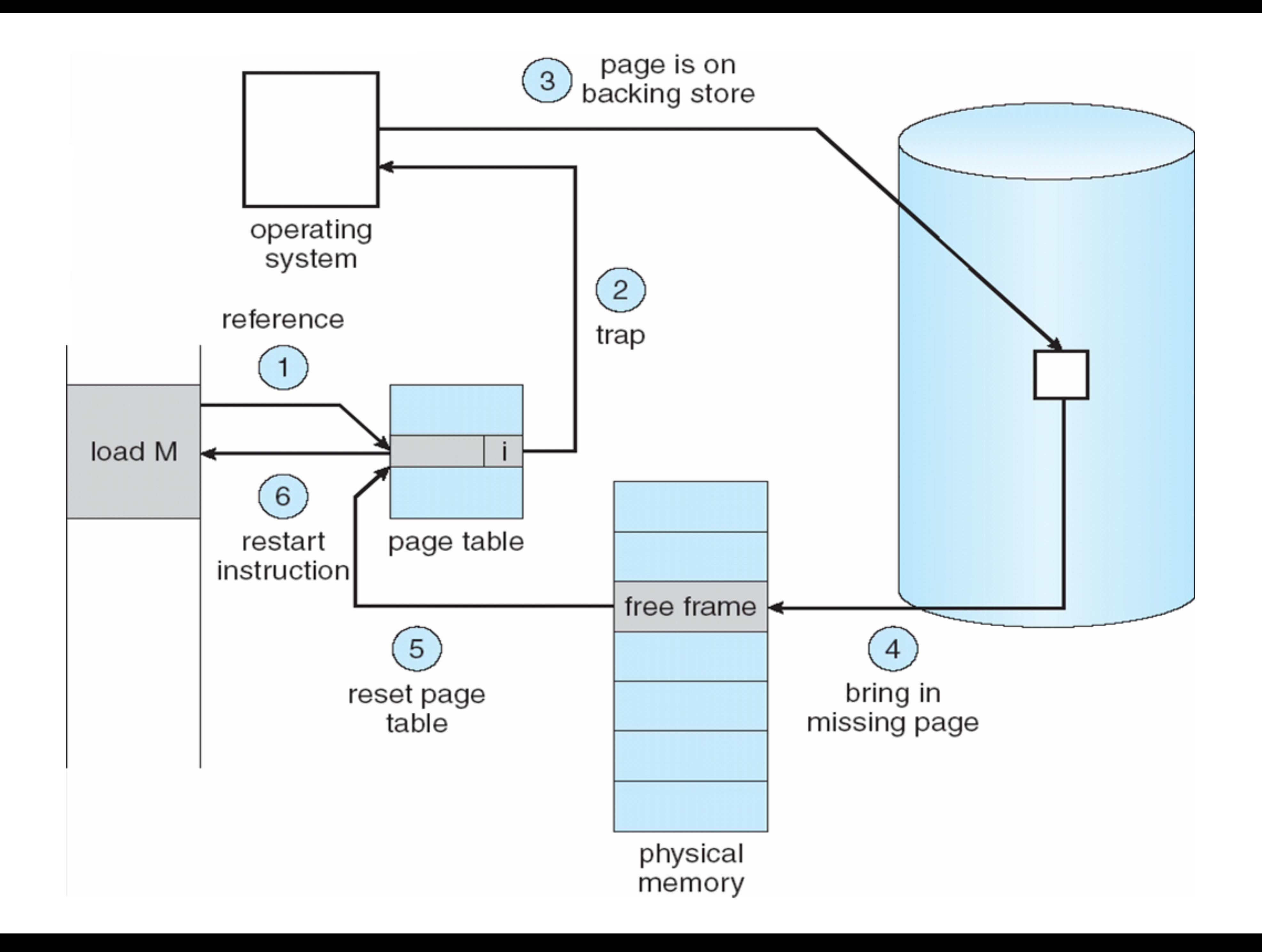

The first step is to look at another table to decide whether the actual reference is invalid (not in the process address space) or is

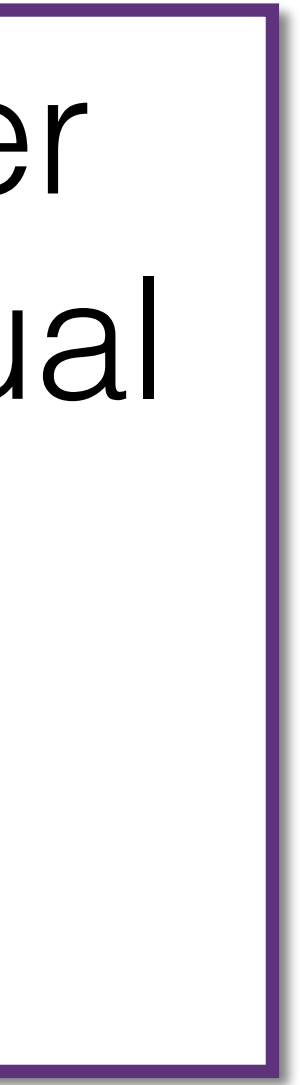

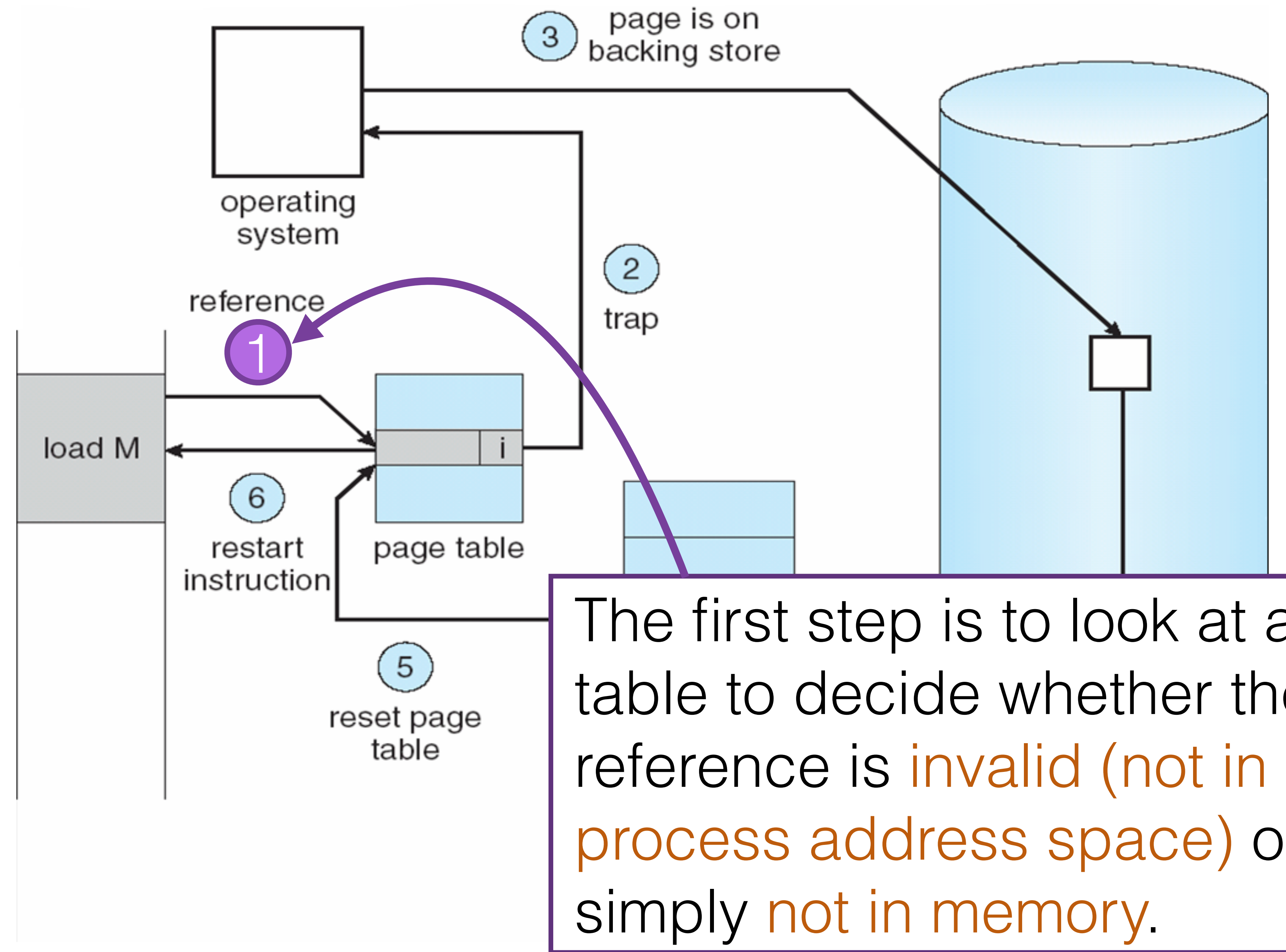

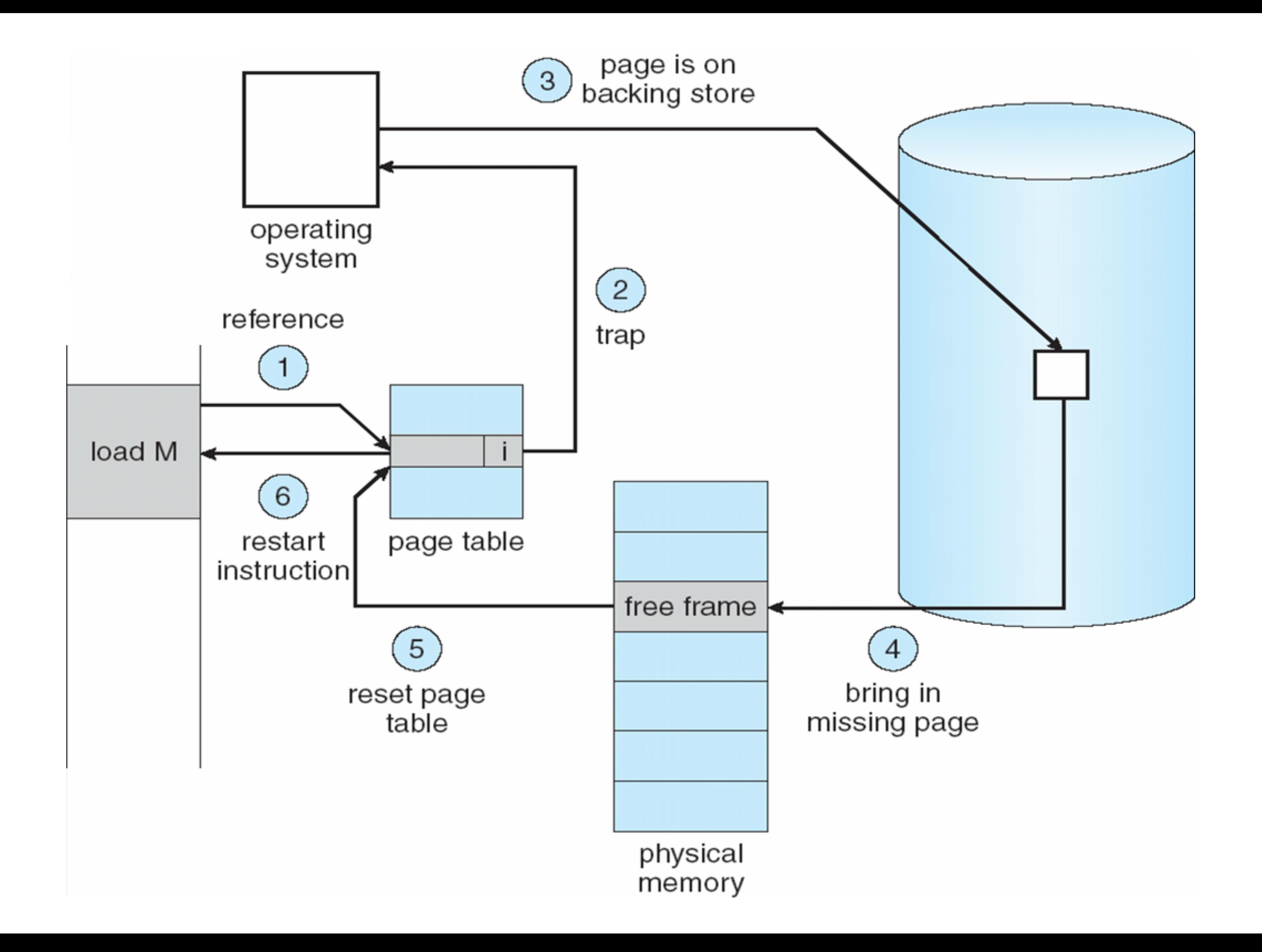

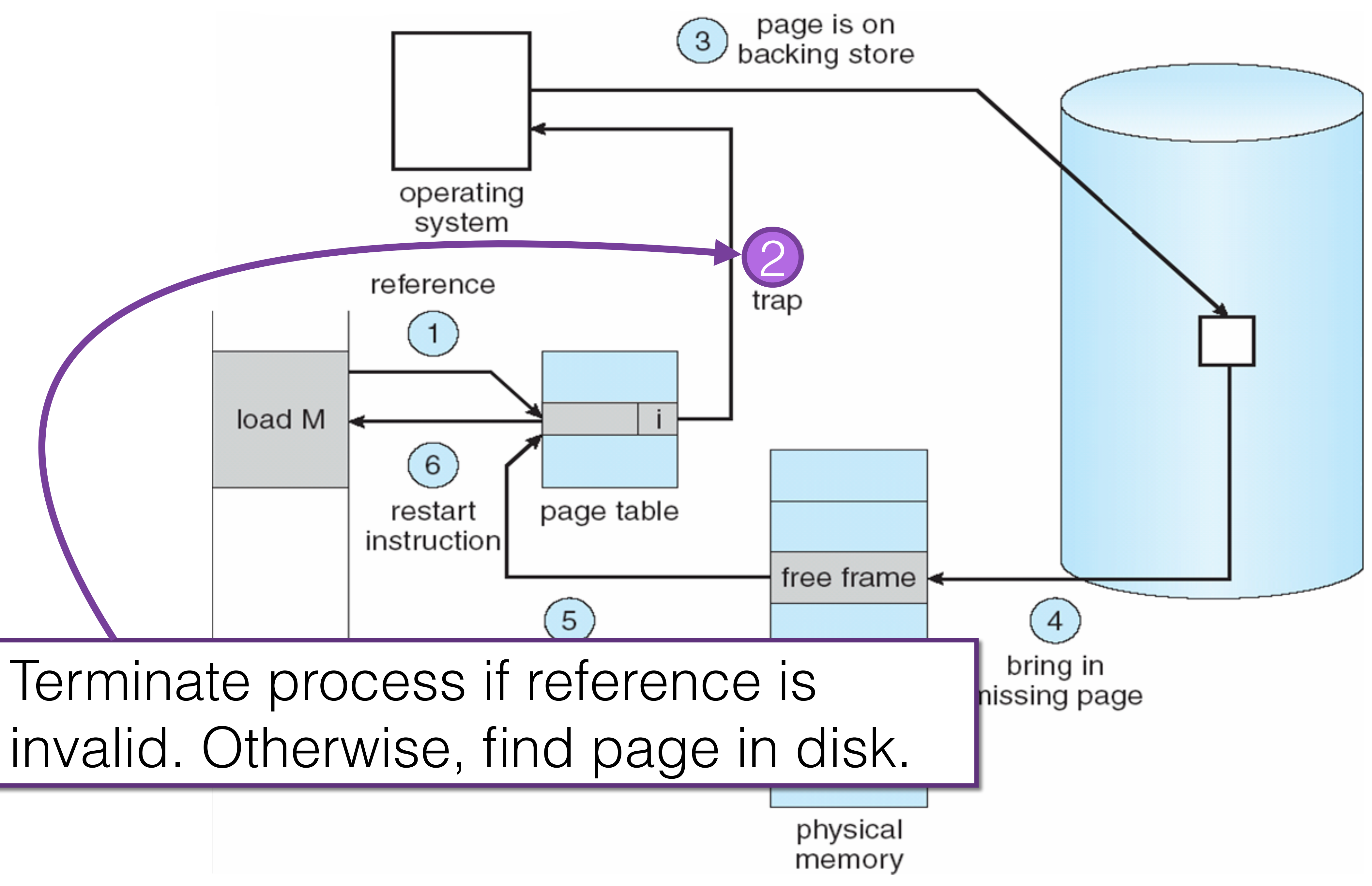

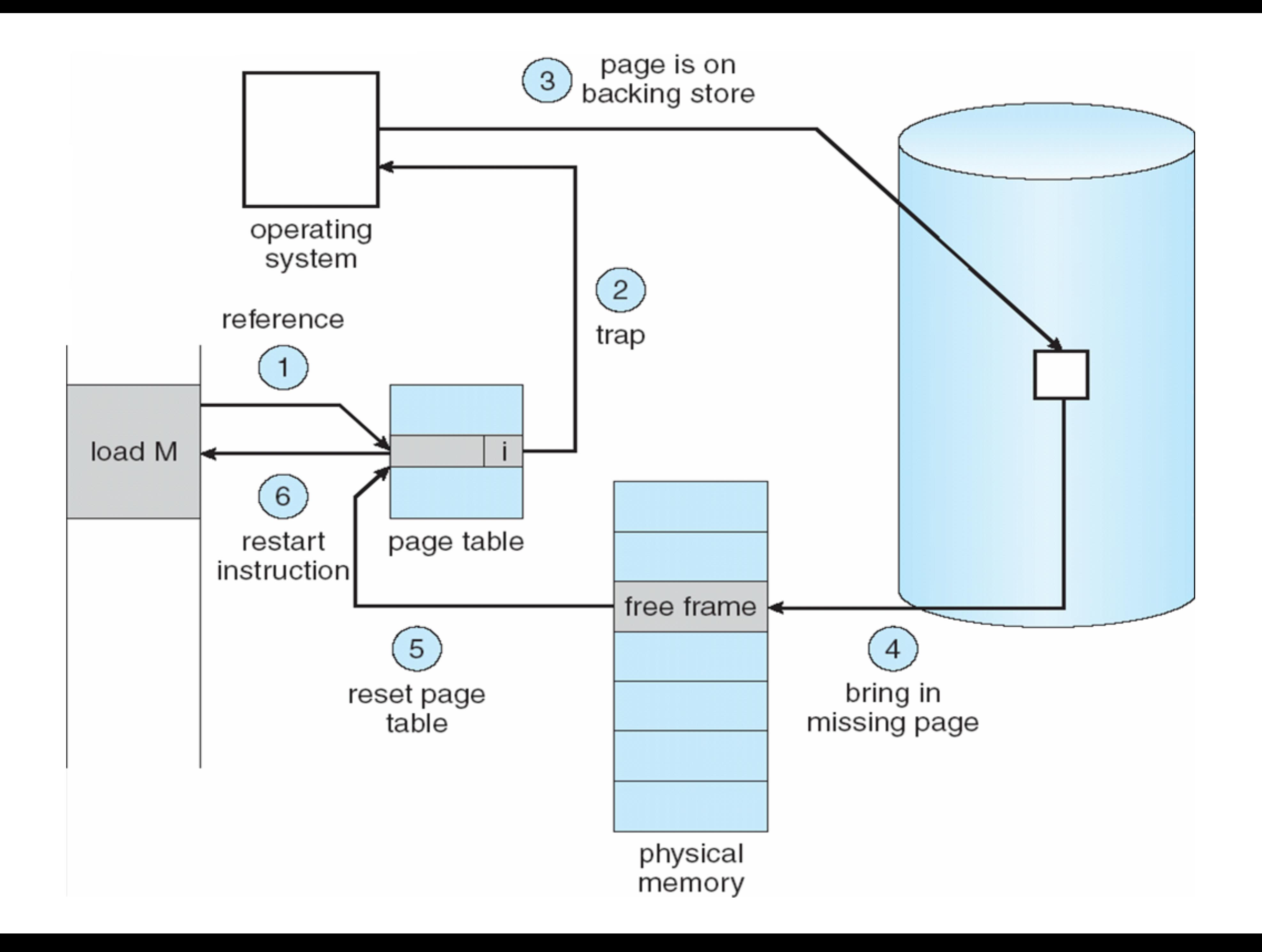

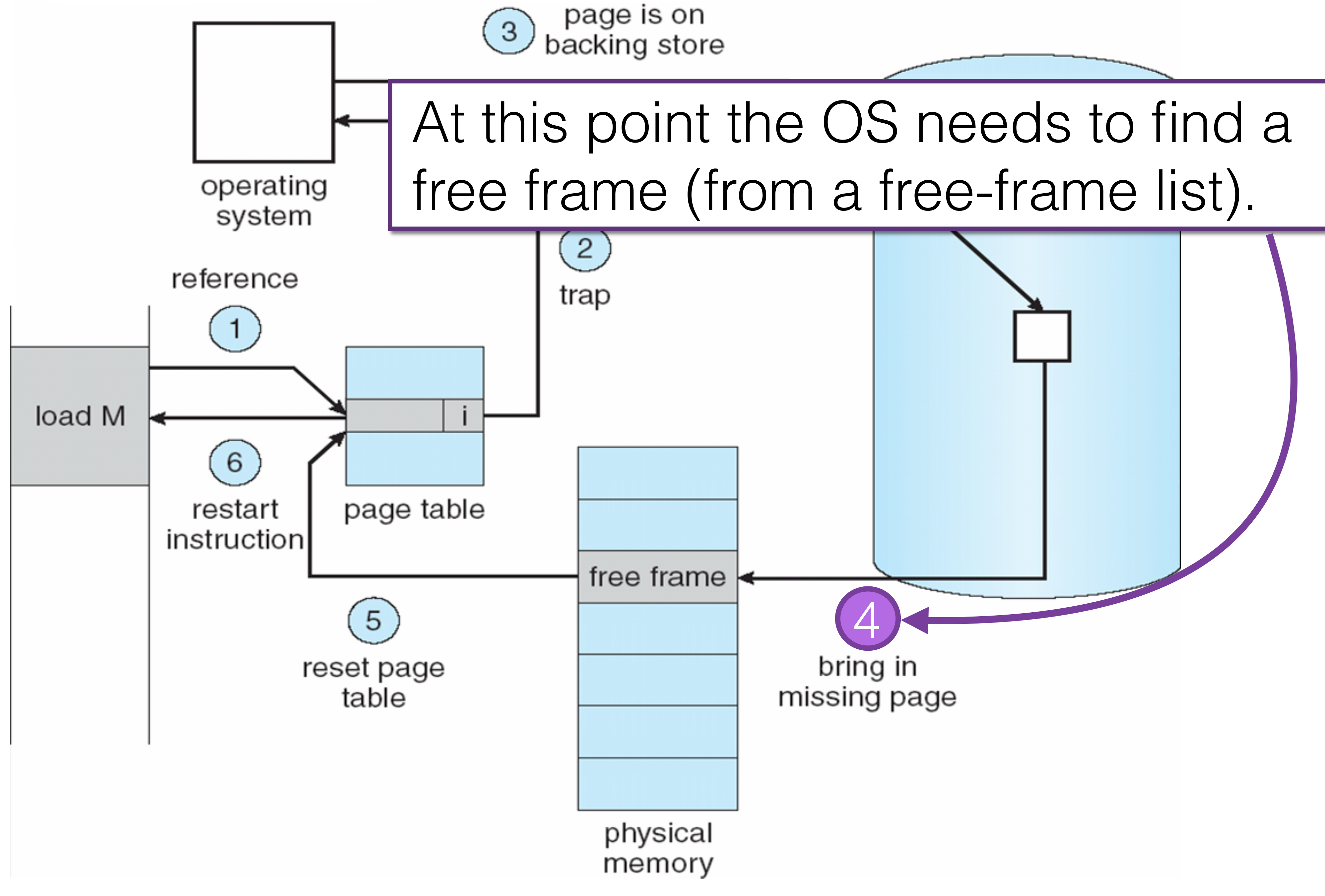

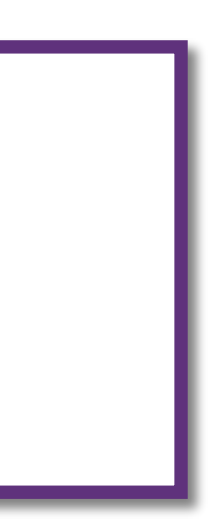

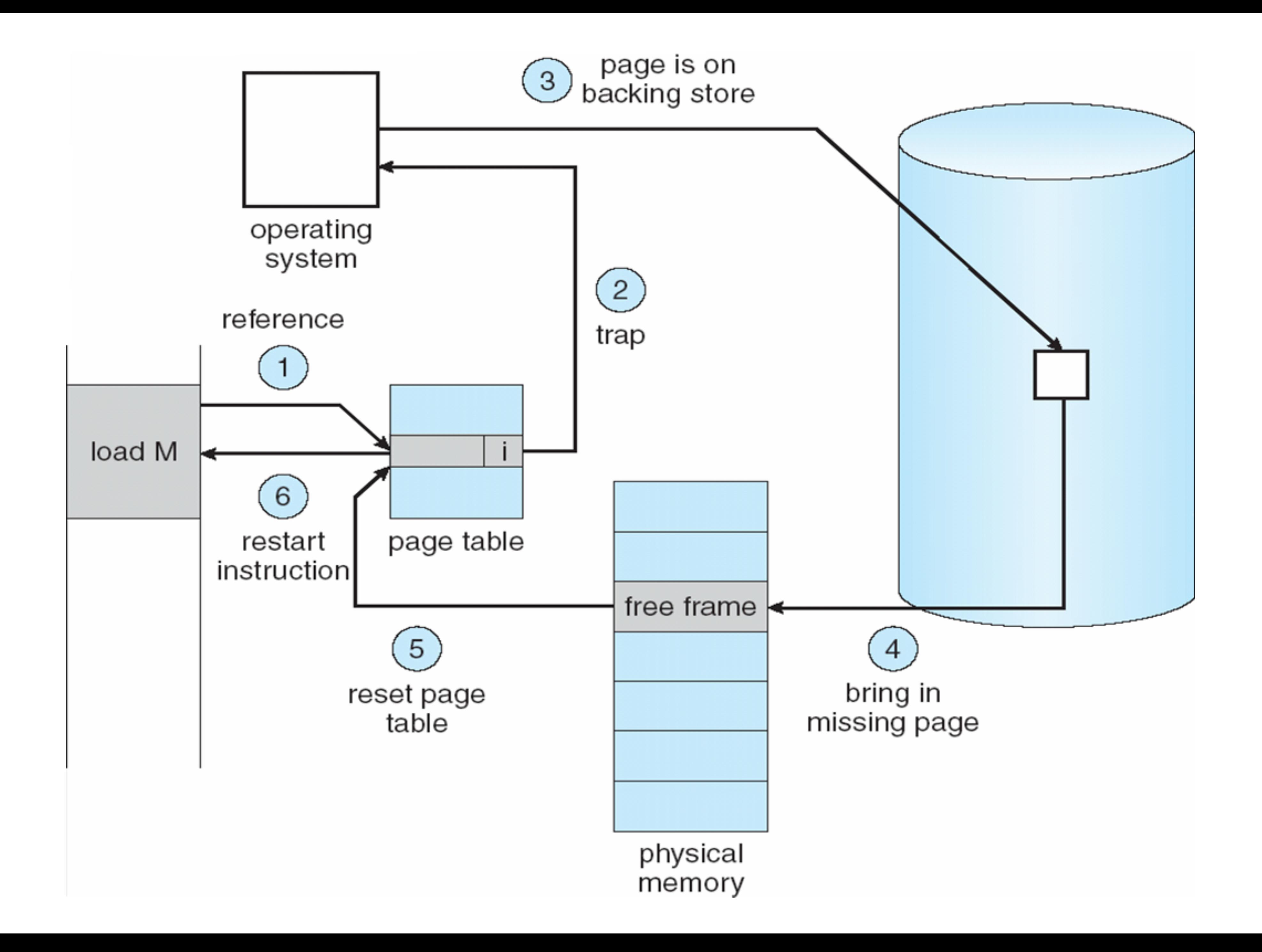

Locality in memory-reference pattern

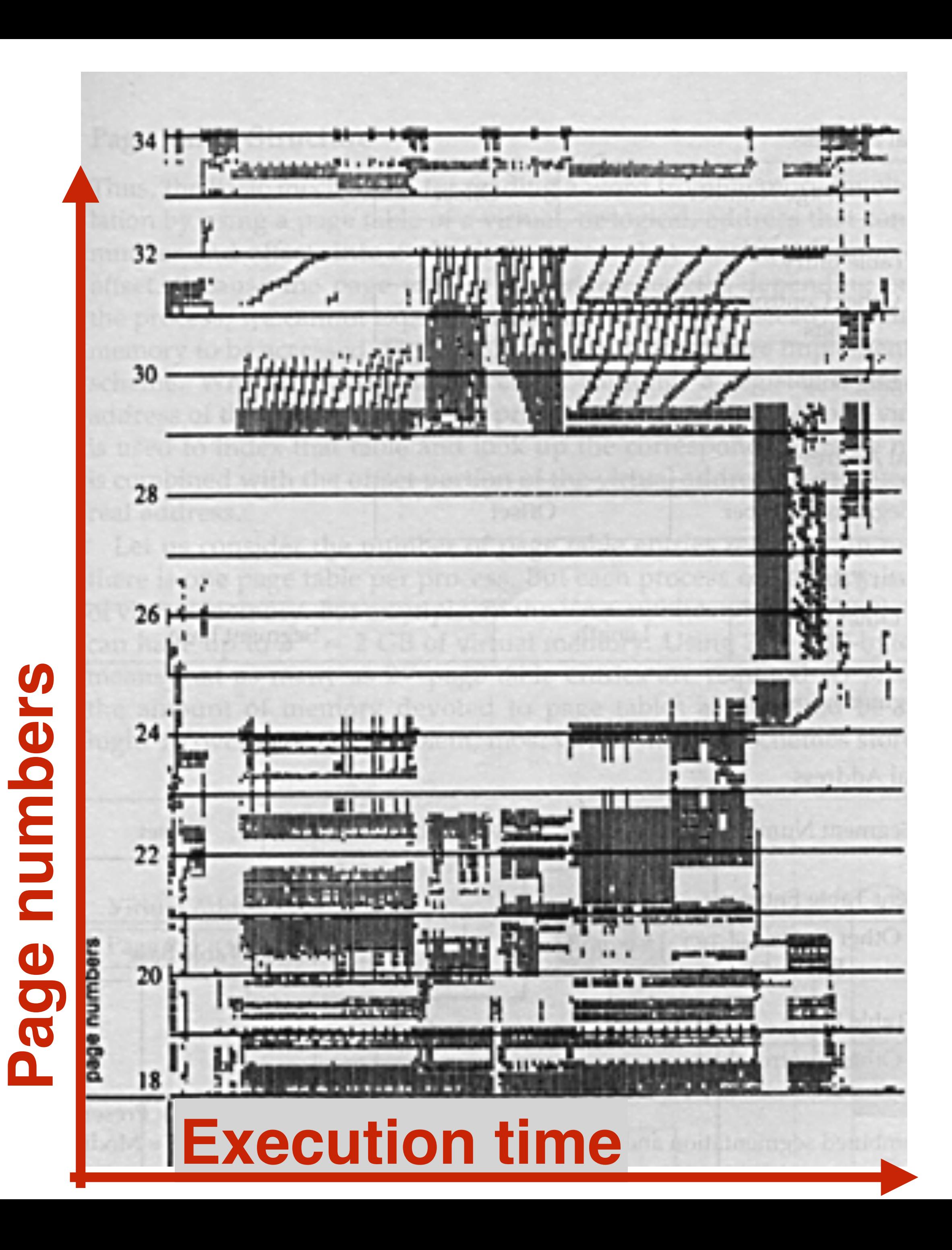

- Theoretically, some programs could access several new pages with a single instruction.
- In this case, system performance could be seriously degraded.
- Luckily, this behavior is unlikely.

128 page faults

$$
\begin{array}{l}\n\text{i} < 128; \text{ i++)} \\
= 0; \text{ j} < 128; \text{ j++)} \\
\text{ata}[\text{i}, \text{j}] &= 0; \n\end{array}
$$

### Writing code with demand-paging in mind…

- Program structure
	- Int [128,128] data;
	- Each row is stored in one page

Program 1

for  $(j = 0; j < 128; j++)$ for  $(i = 0; i < 128; i++)$  $data[i, j] = 0;$ 

128  $x$  128 = 16,384 page faults

Program 2 for (i =  $0;$ for (j  $data[i,j] = 0;$ 

## Thrashing

• The process does not have "enough" pages, the pagefault rate is very high and CPU becomes sub-utilized.

• The OS wants to maximize CPU utilization. As a result, it decides that it is a good idea to increase the degree of

- 
- multiprogramming by adding new processes to the system.
- executing.

• Thrashing: A process is spending more time paging that

### Thrashing

• The OS wants to maximize CPU utilization. As a result, it decides that it is a good idea to increase the degree of multiprogramming by adding new processes to the system.

CPU utilization

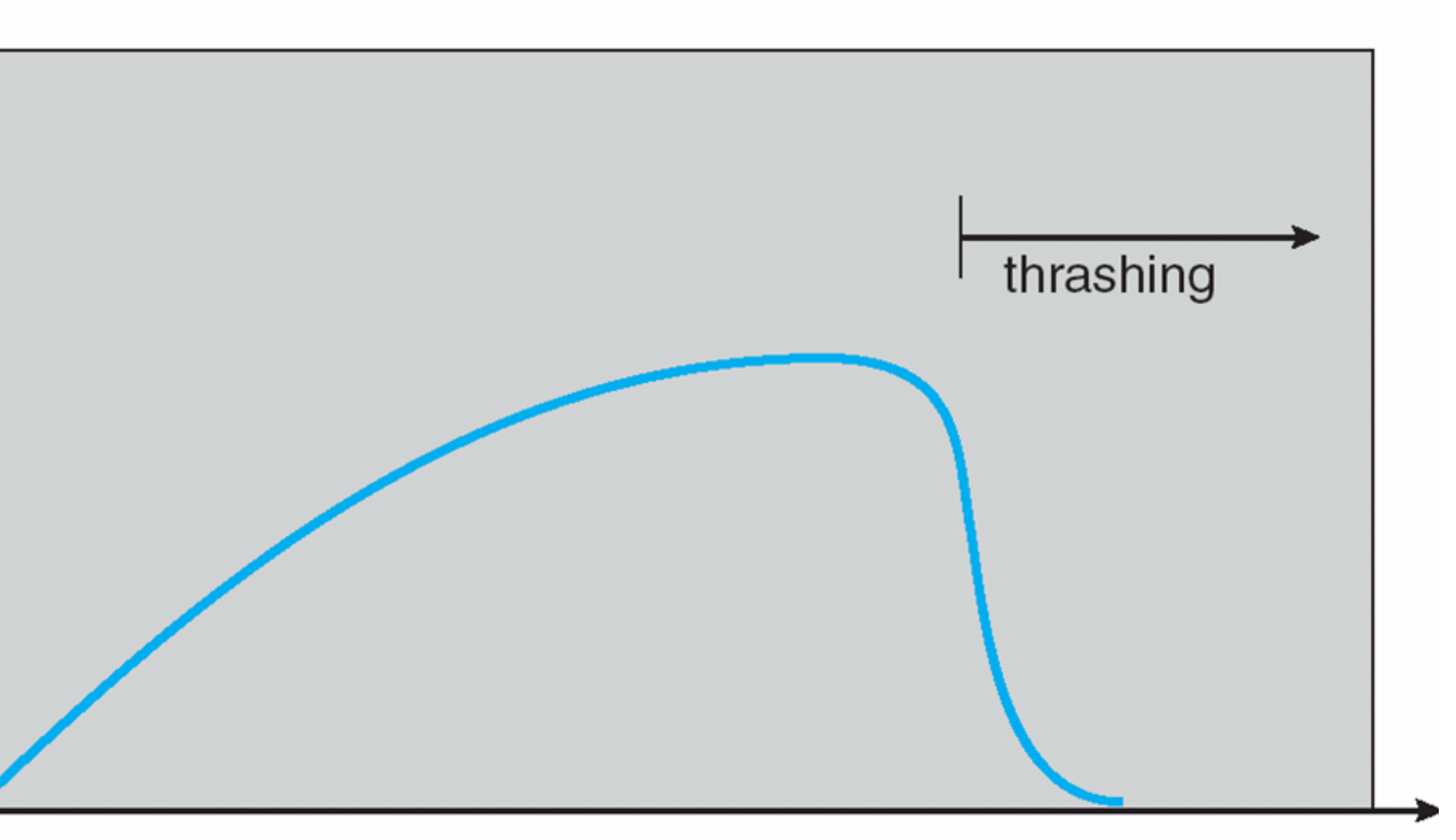

degree of multiprogramming

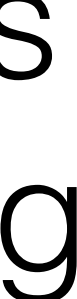

### What happens is there is no free frame?

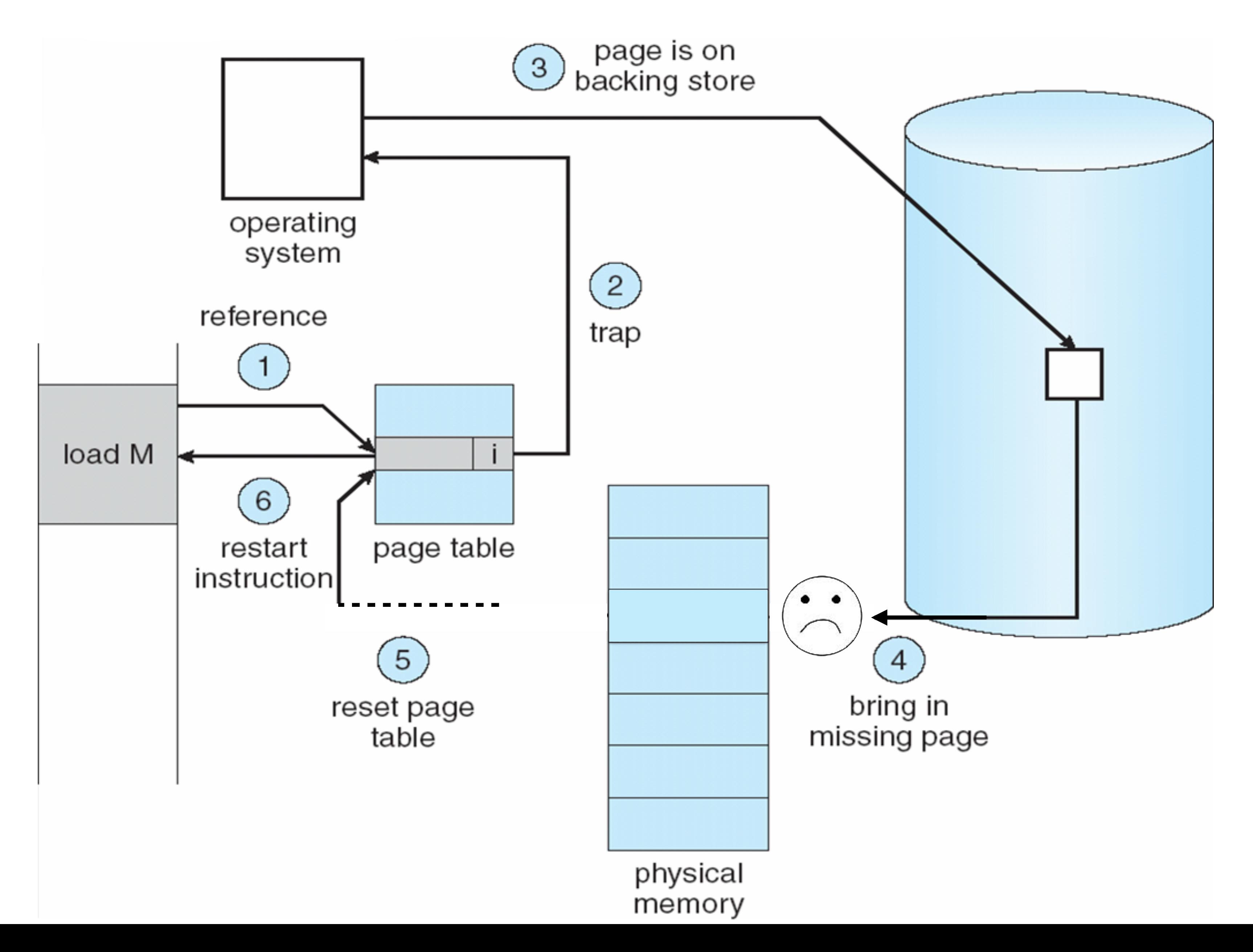

### What happens is there is no free frame?

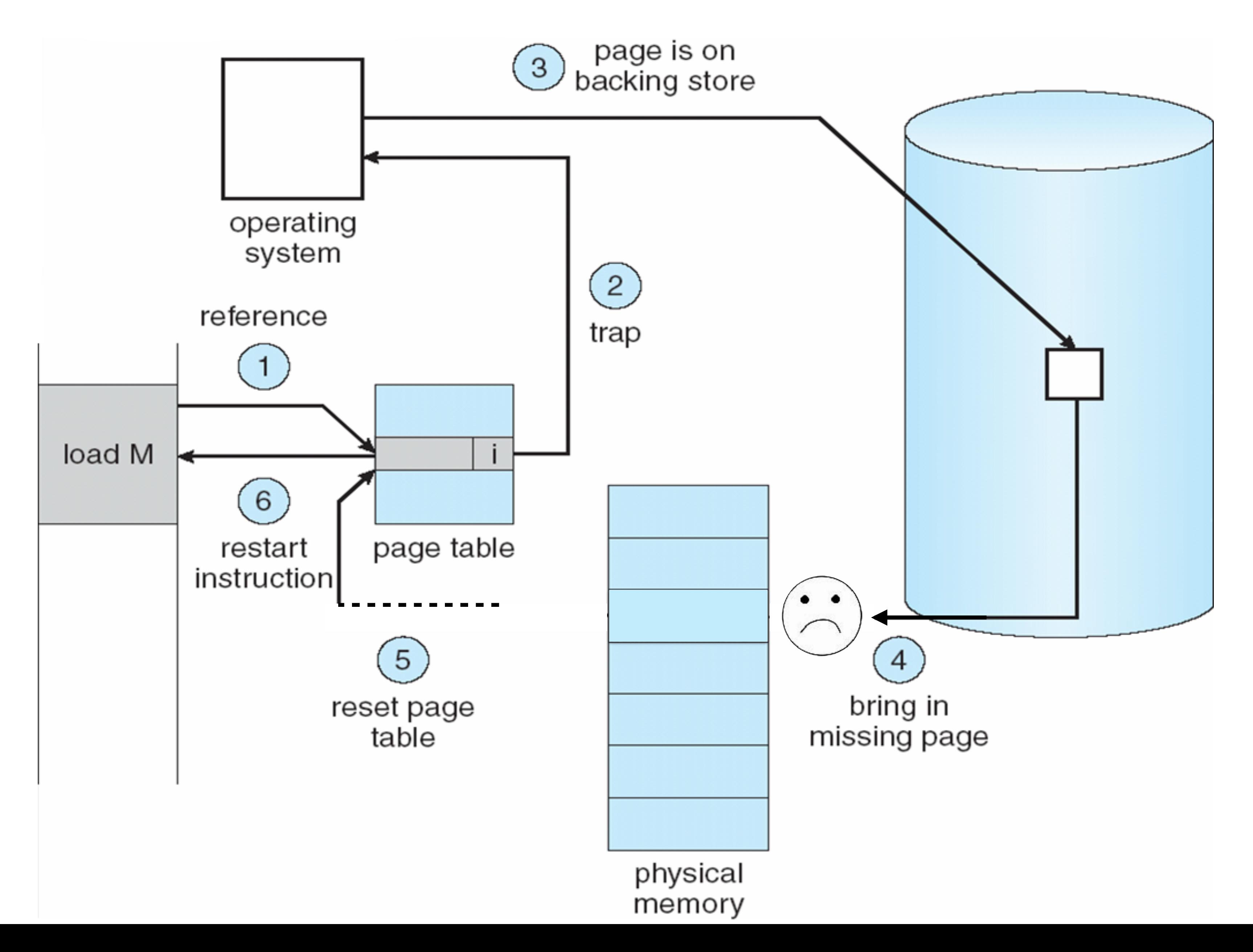

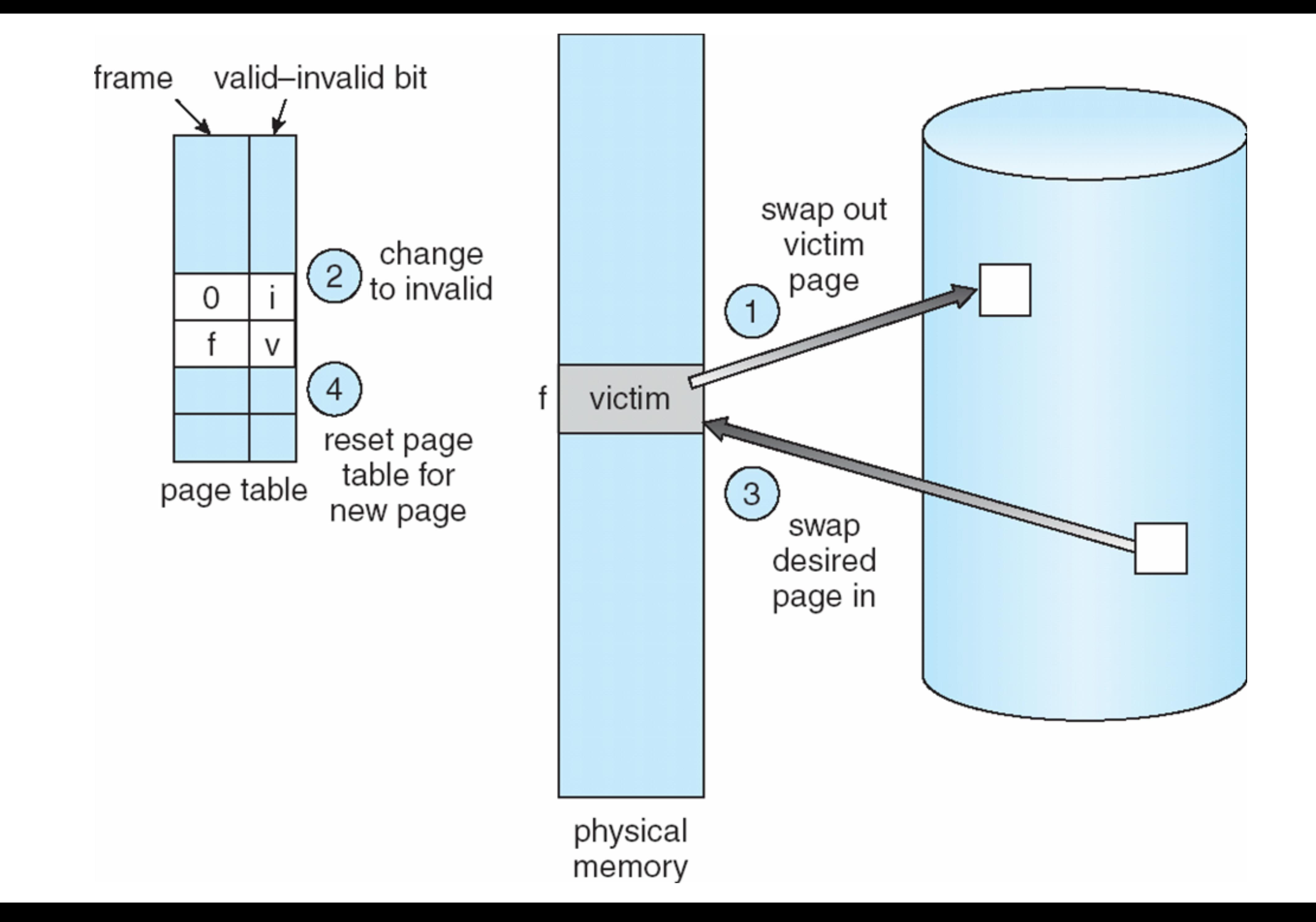

### Page-Replacement Algorithms

- FIFO algorithm
- Optimal page-replacement algorithm
- Least-recently used (LRU) algorithm
- Second-chance algorithm (clock)

page frames

#### 7 7 reference string

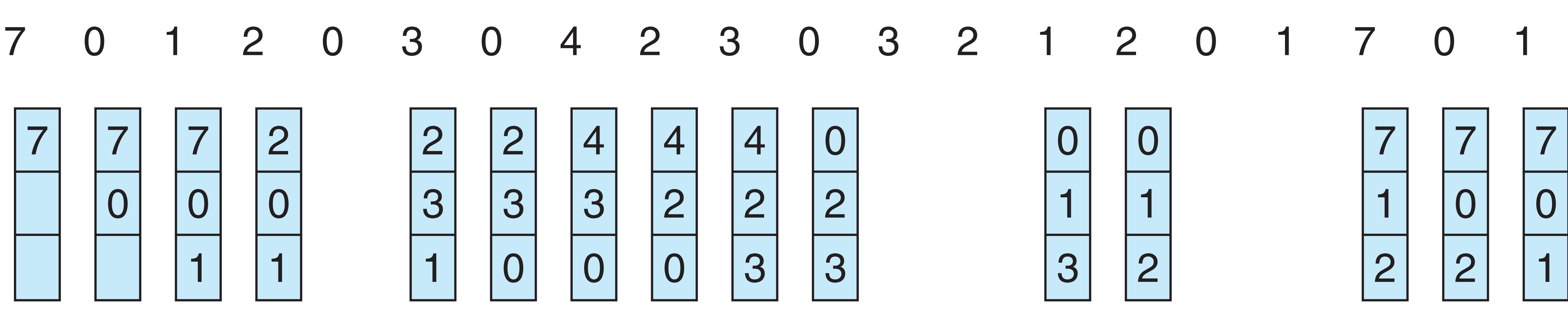

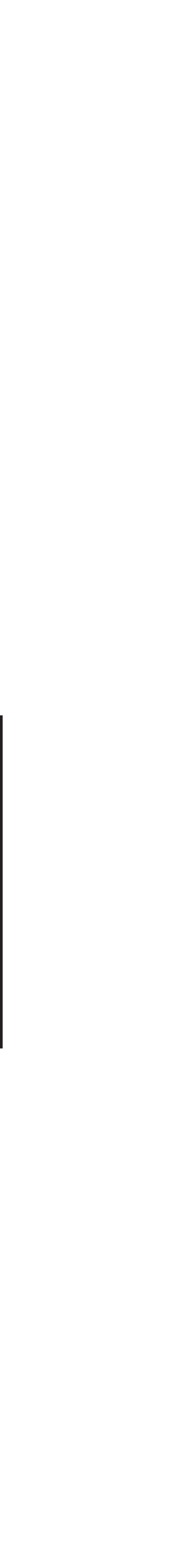

## FIFO Algorithms

## FIFO Algorithms

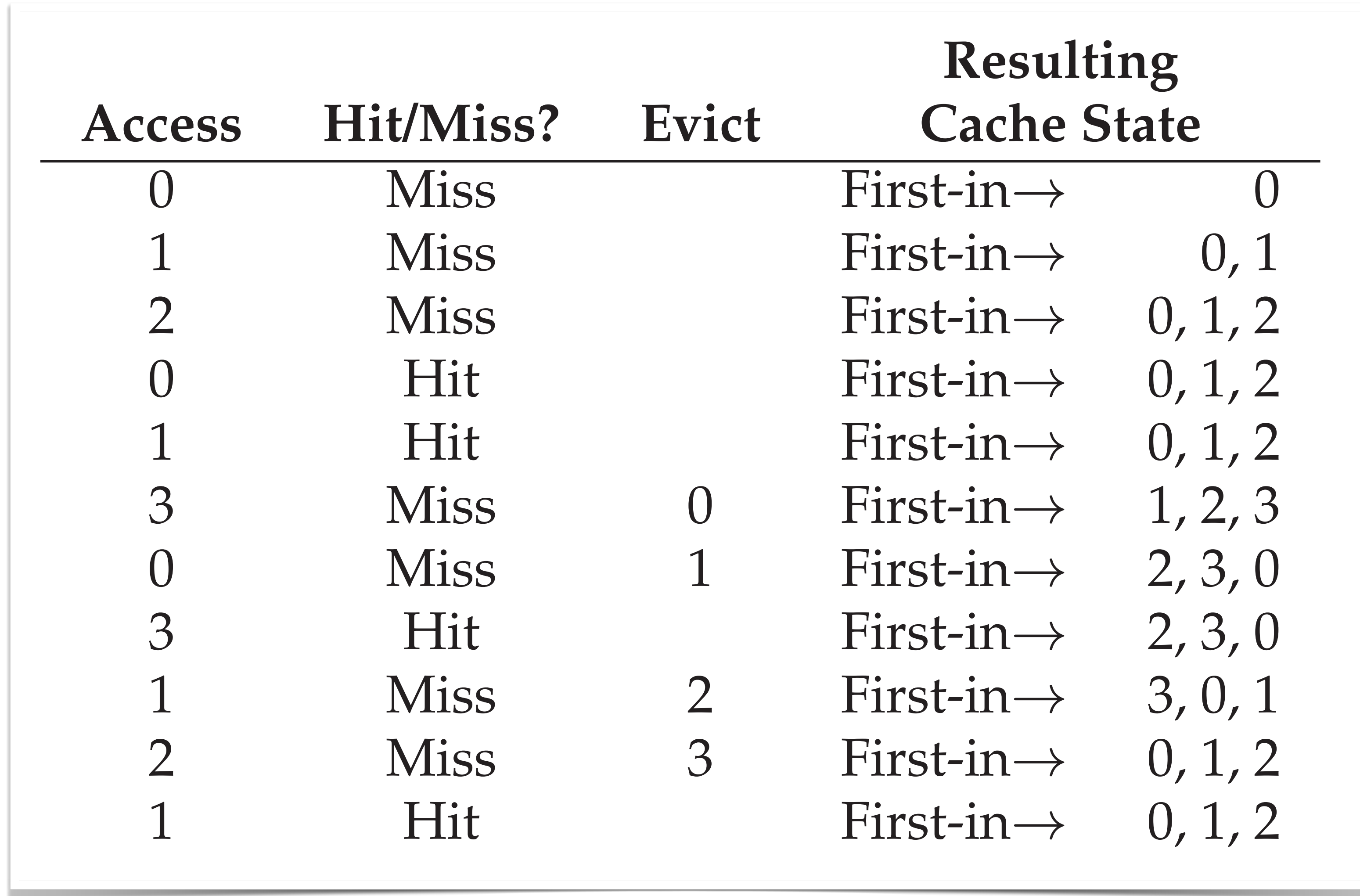

**Paper**: L. A. Belady, R. A. Nelson, G. S. Shedler, An anomaly in space-time char- acteristics of certain programs running in paging machine, Comm. ACM , 12, 1 (1969) 349–353.

#### Belady's anomaly **9.4 Page Replacement 415**

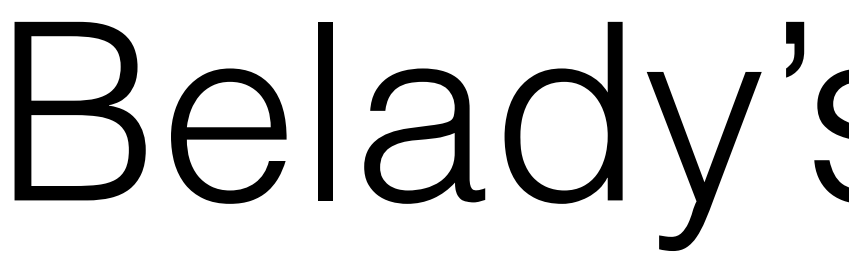

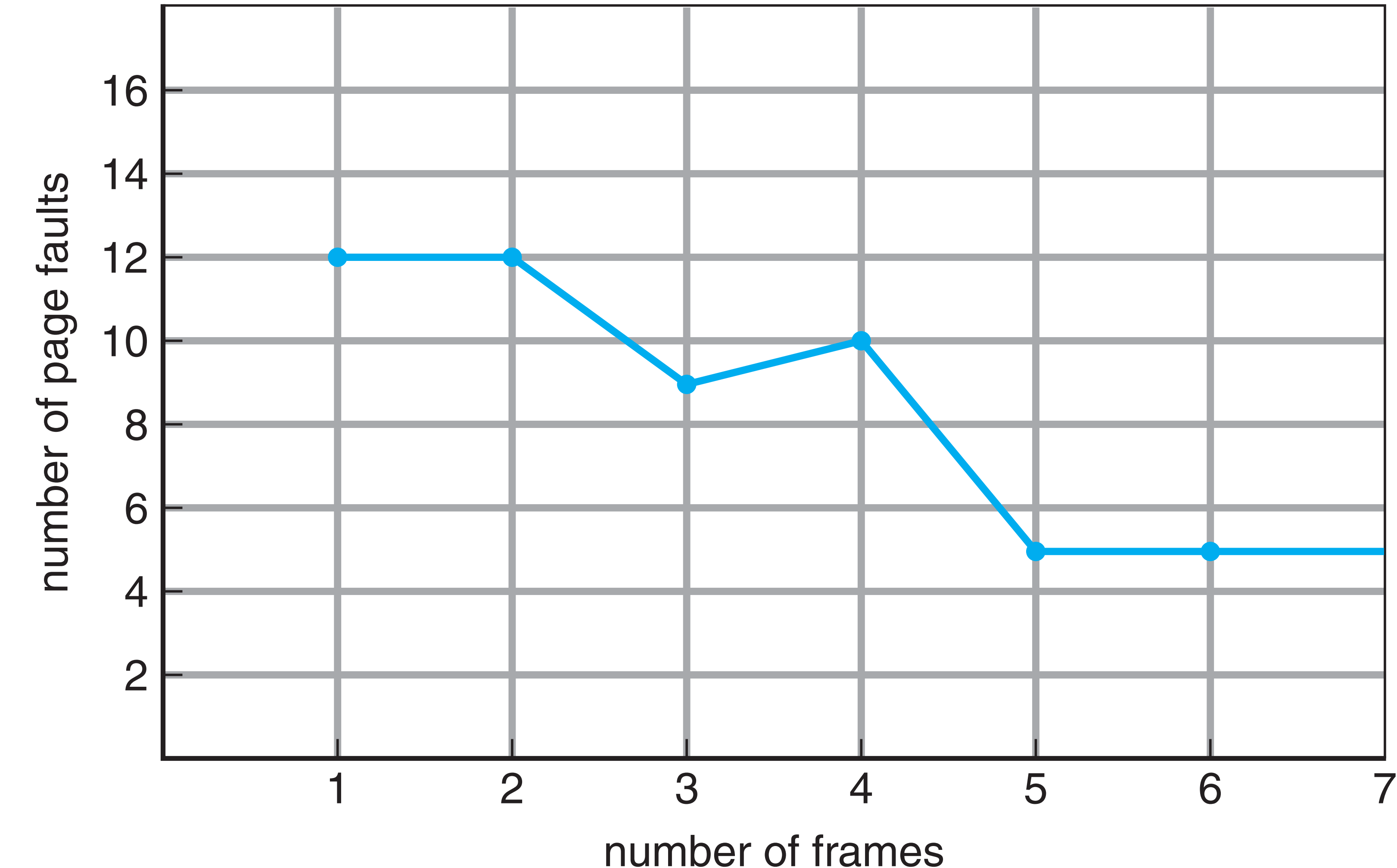

#### **Policy**: Replace the page that will not be used for the Innnest neriod longest period of time.

#### implement, because it requires future knowledge of the reference string. (We encountered a significant situation with the SJF CPU-situation with the SJF CPU-schedule algorithm in the SJF C  $\mathcal{S}$  . The annual algorithm is used mainly for comparison is used mainly for comparison is used mainly for comparison in  $\mathcal{S}$ Optimal Algorithm

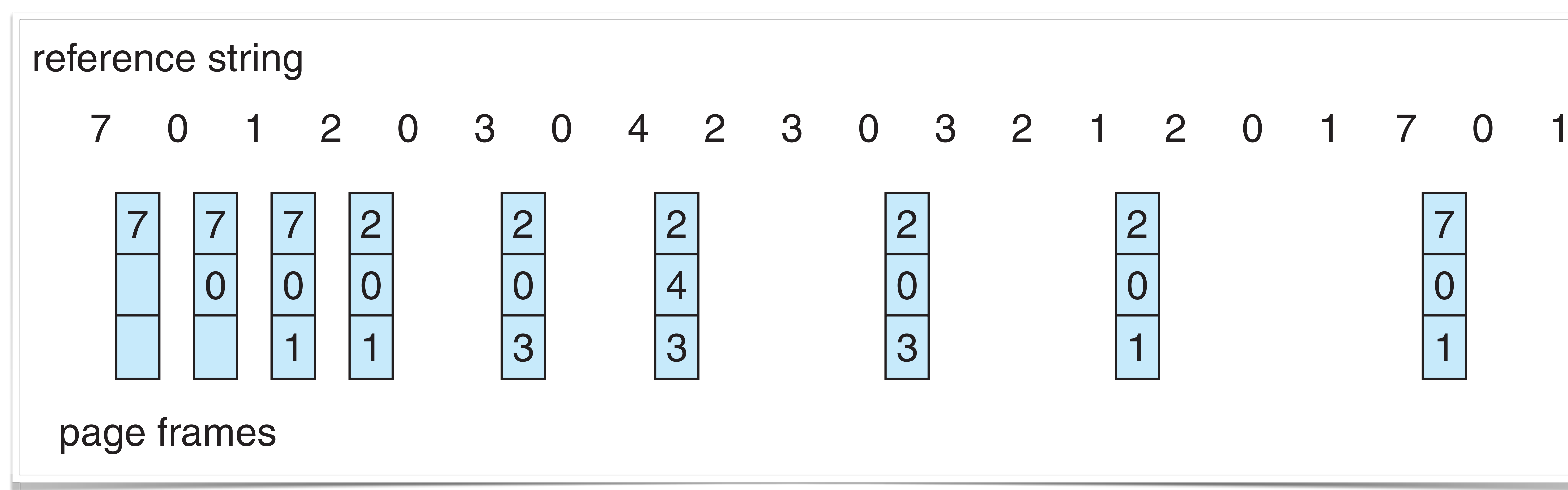

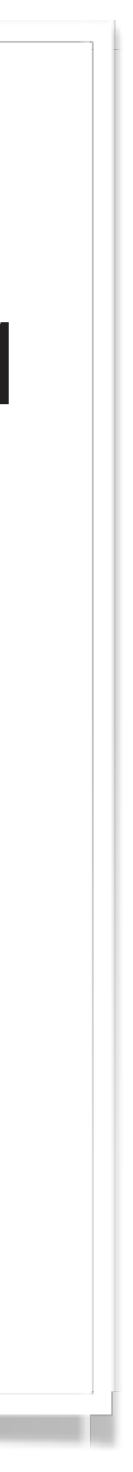

the contract of the contract of the contract of the contract of the contract of the contract of the contract of

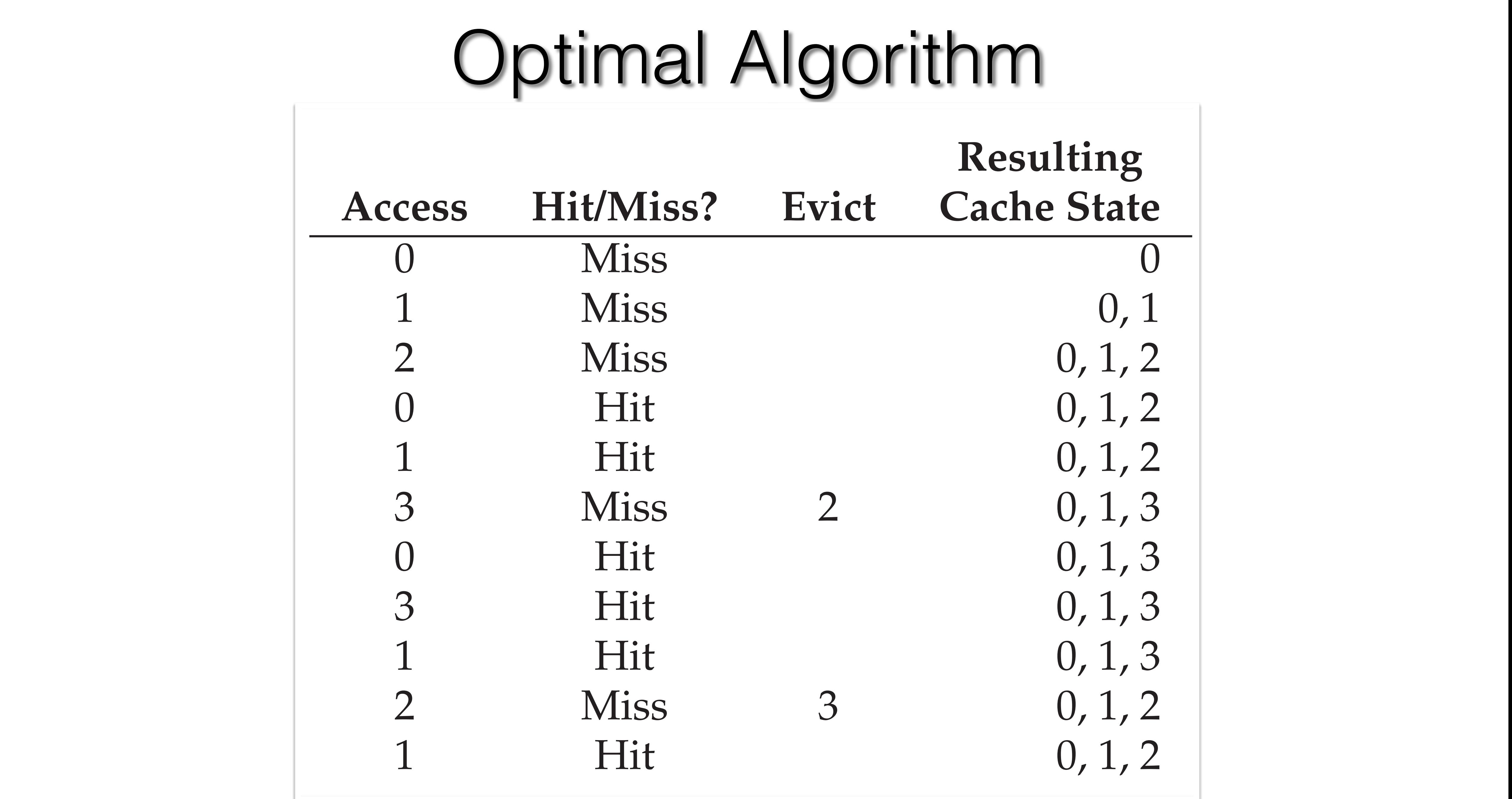

the contract of the contract of the contract of the contract of the contract of the contract of the contract of

### LRU Algorithm

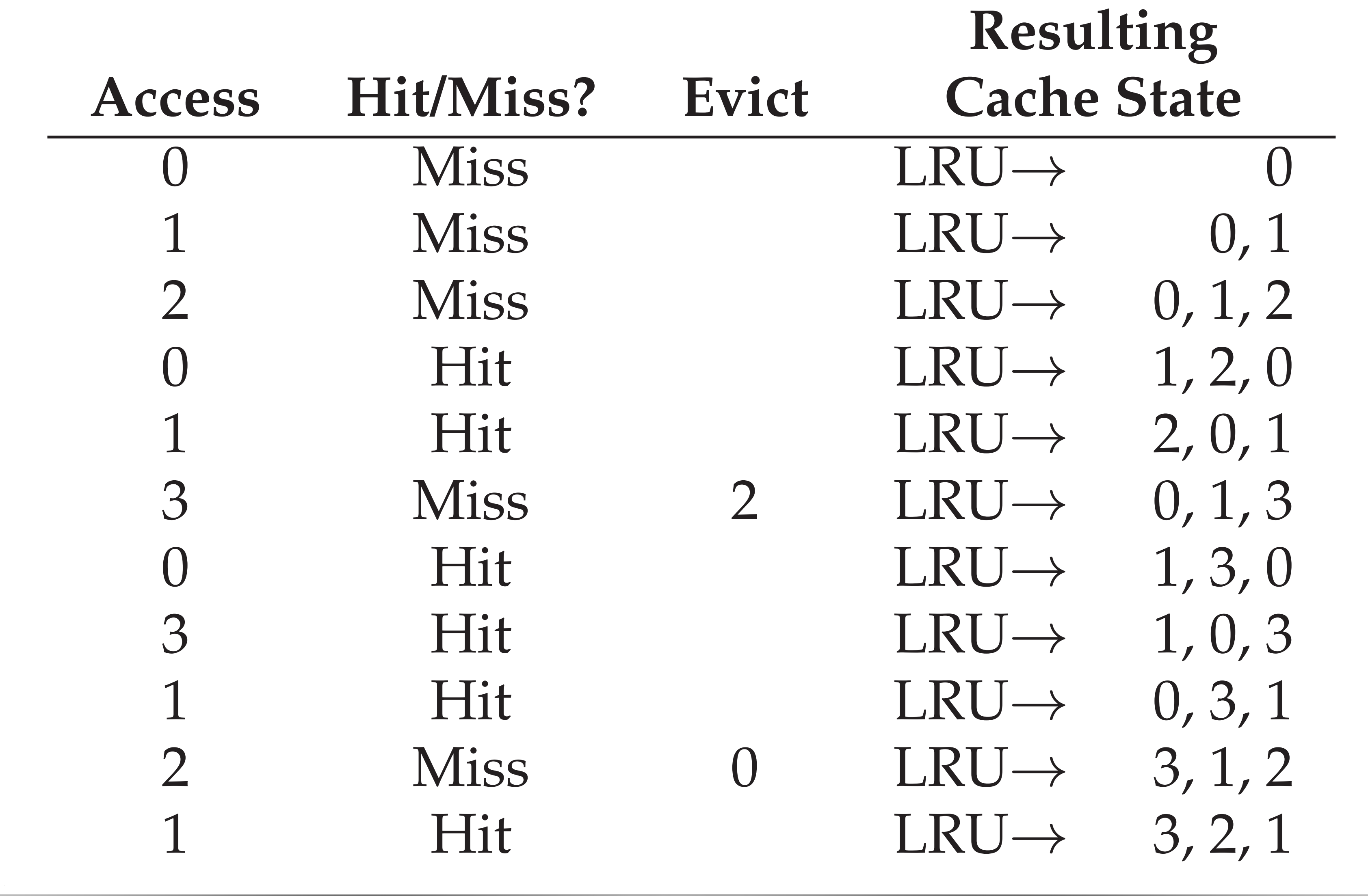

### Second-chance Algorithm

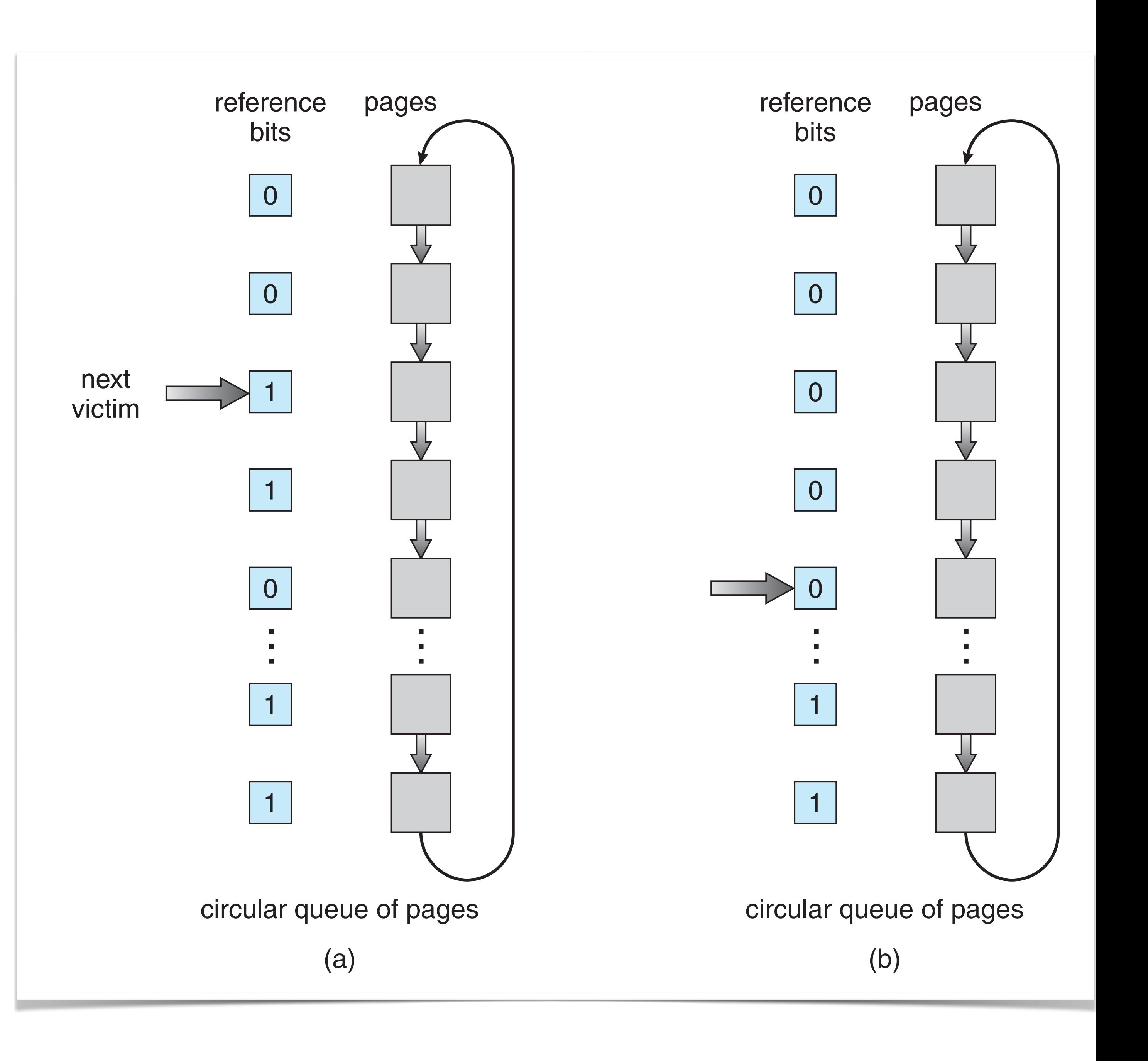

- Whenever a page is referenced, the hardware sets the reference bit to 1.
- The O.S. sets the reference bit to 0 according to some policy.
- Evicting is free if page is not *dirty*.

- Clock prioritize scan for pages that are both unused and clean.

### Working-set Model

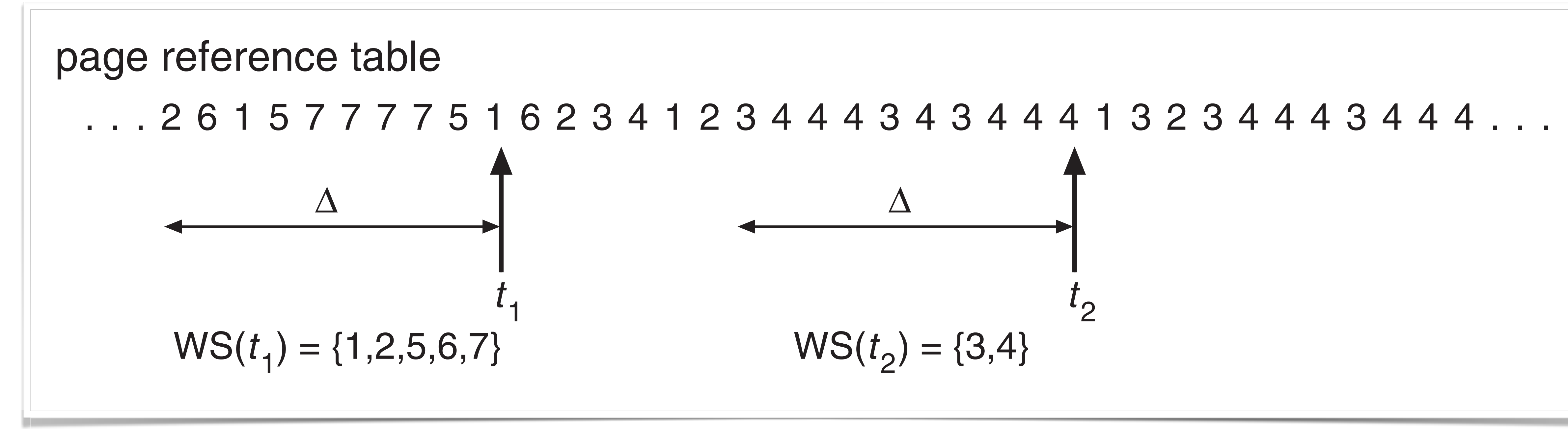

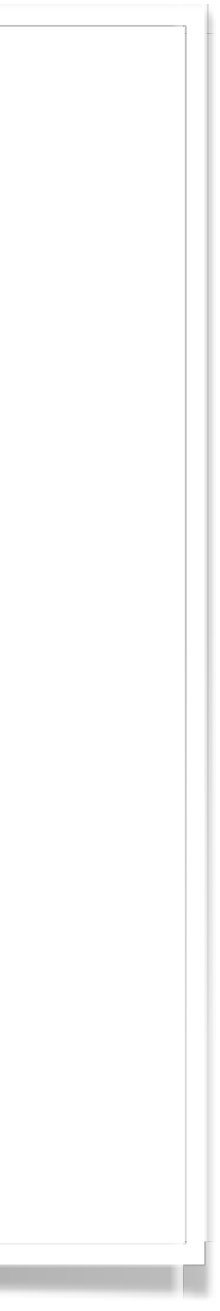

### Working Sets and Page-fault frequency the process will transition between peaks and valleys  $\alpha$  is general peaks and valleys over time. This general peaks and valley  $\alpha$ working Se 1 0 working set page fault rate

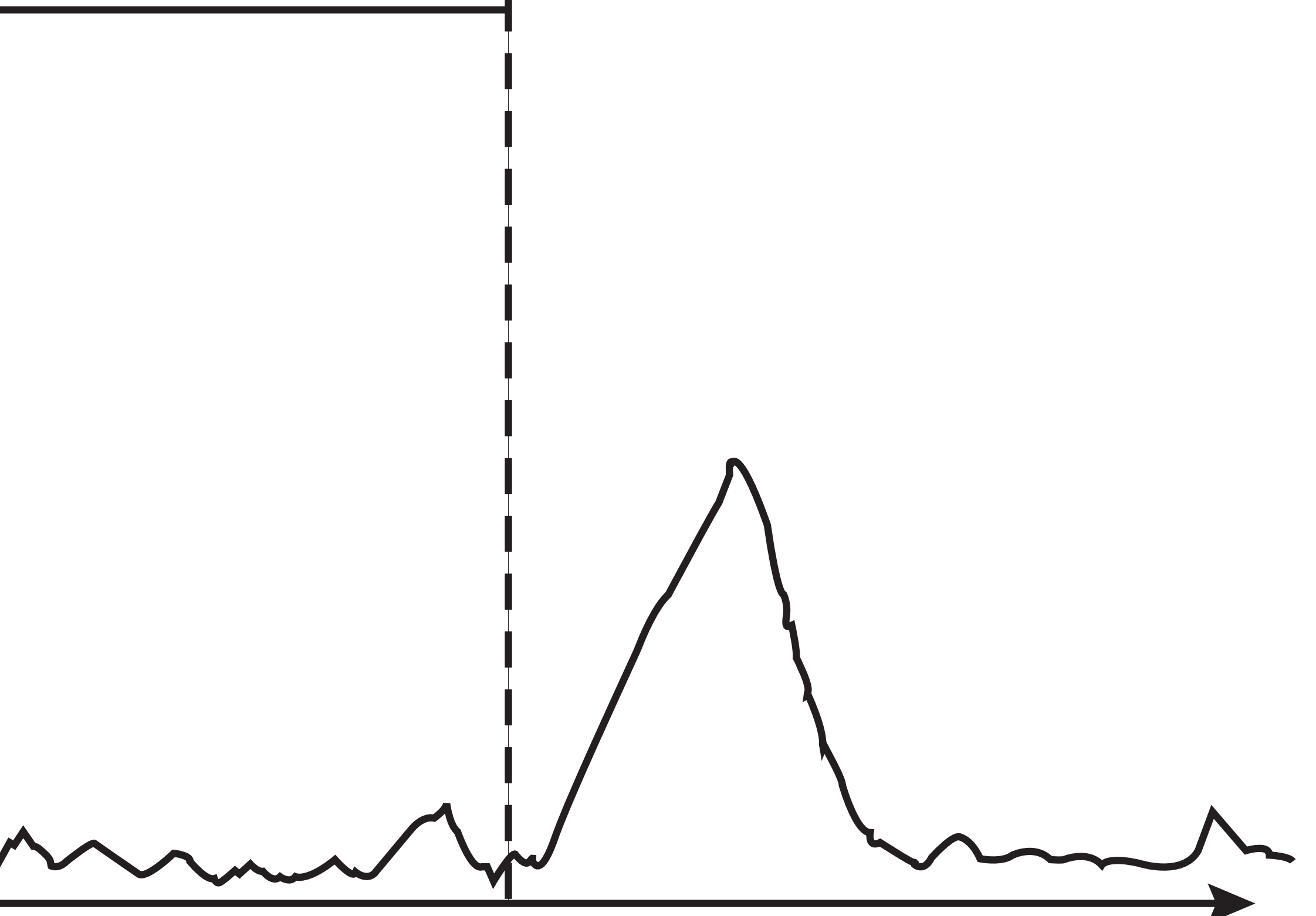

time